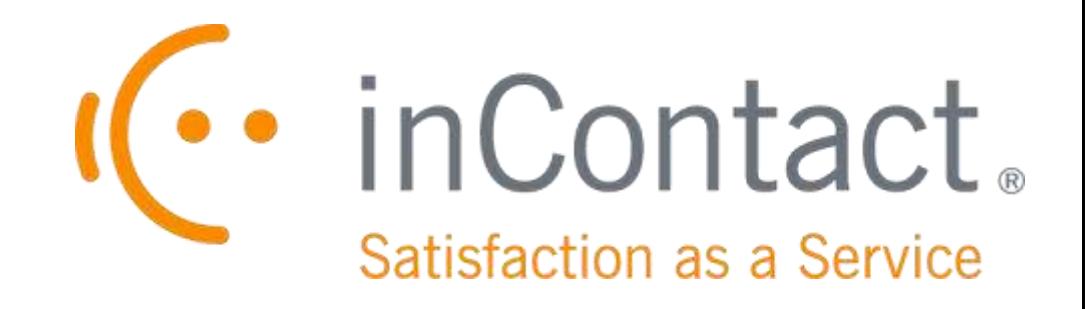

# **UPTIVITY DISCOVER WFO API MANUAL, V5.5.1**

February 2015

[www.incontact.com](http://www.incontact.com/)

# **UPTIVITY DISCOVER WFO API MANUAL, V5.5.1**

Version: 5.5.1

Revision: February 2015

About inContact: inContact (NASDAQ: [SAAS\)](http://finance.yahoo.com/q?s=SAAS) is the cloud contact center software leader, helping organizations around the globe create high quality customer experiences with a complete workforce optimization portfolio (WFO). Key portfolio offerings are **inContact Discover WFO** (tightly integrated with the core platform and completely available in the cloud) and **Uptivity Discover WFO** (comprehensive, premisebased WFO that integrates with a wide variety of telephony and contact center solutions). The portfolio also includes the WFO Suite powered by Verint®, ECHO ™ Customer Feedback Survey, inView ™ Performance Dashboard.

> inContact is the only provider to combine cloud software with an enterprise-class telecommunications network for a complete customer interaction solution. Winner of Frost & Sullivan 2012 North American Cloud Company of the Year in Cloud Contact Center Solutions, inContact has deployed over 1,300 cloud contact center instances. To learn more, visit **www.inContact.com**.

- Copyright: ©2015 inContact, Inc.
- Disclaimer: inContact reserves the right to update or append this document, as needed.
	- Contact: Send suggestions or corrections regarding this guide to [documentation@incontact.com.](mailto:documentation@incontact.com)

# **Table of Contents**

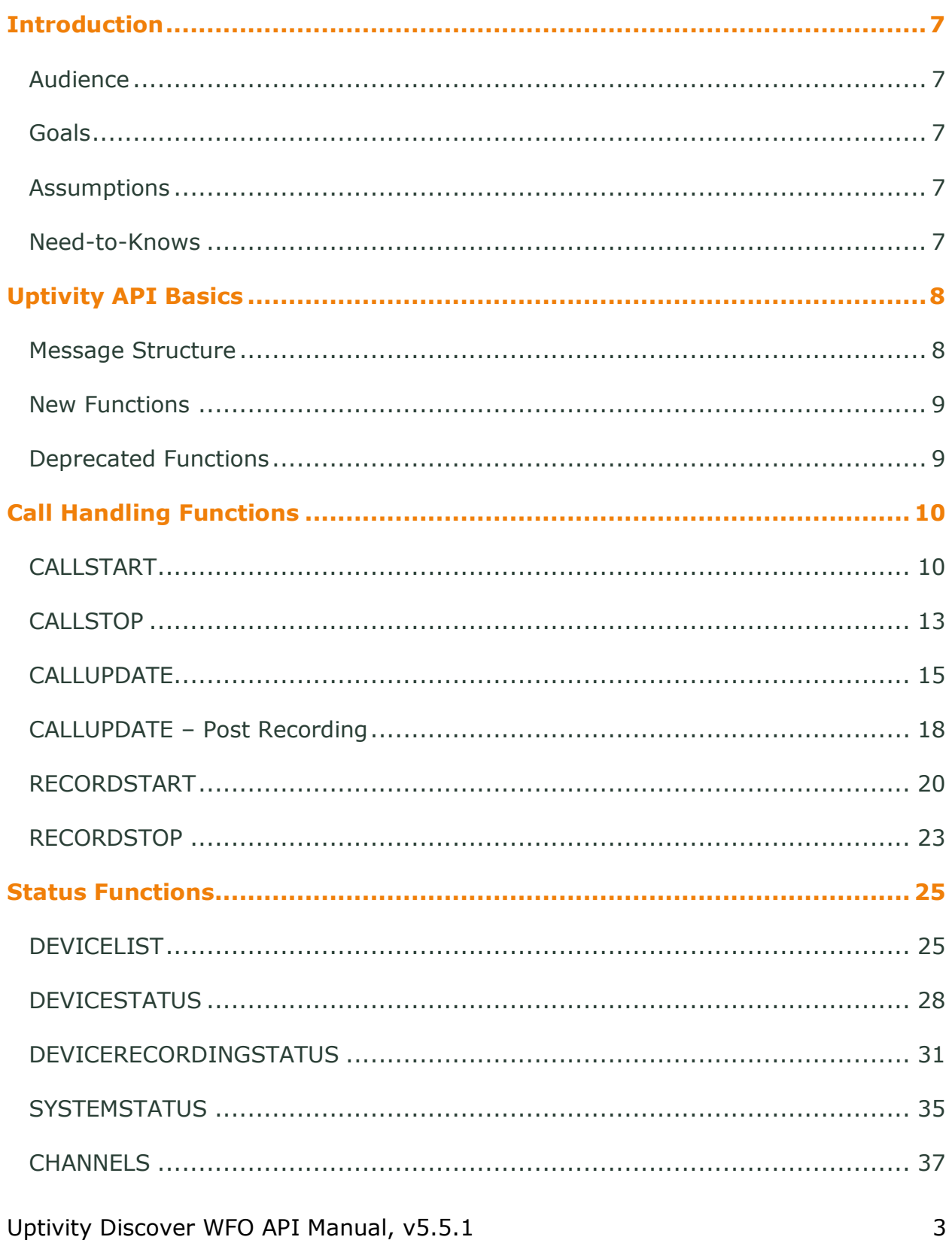

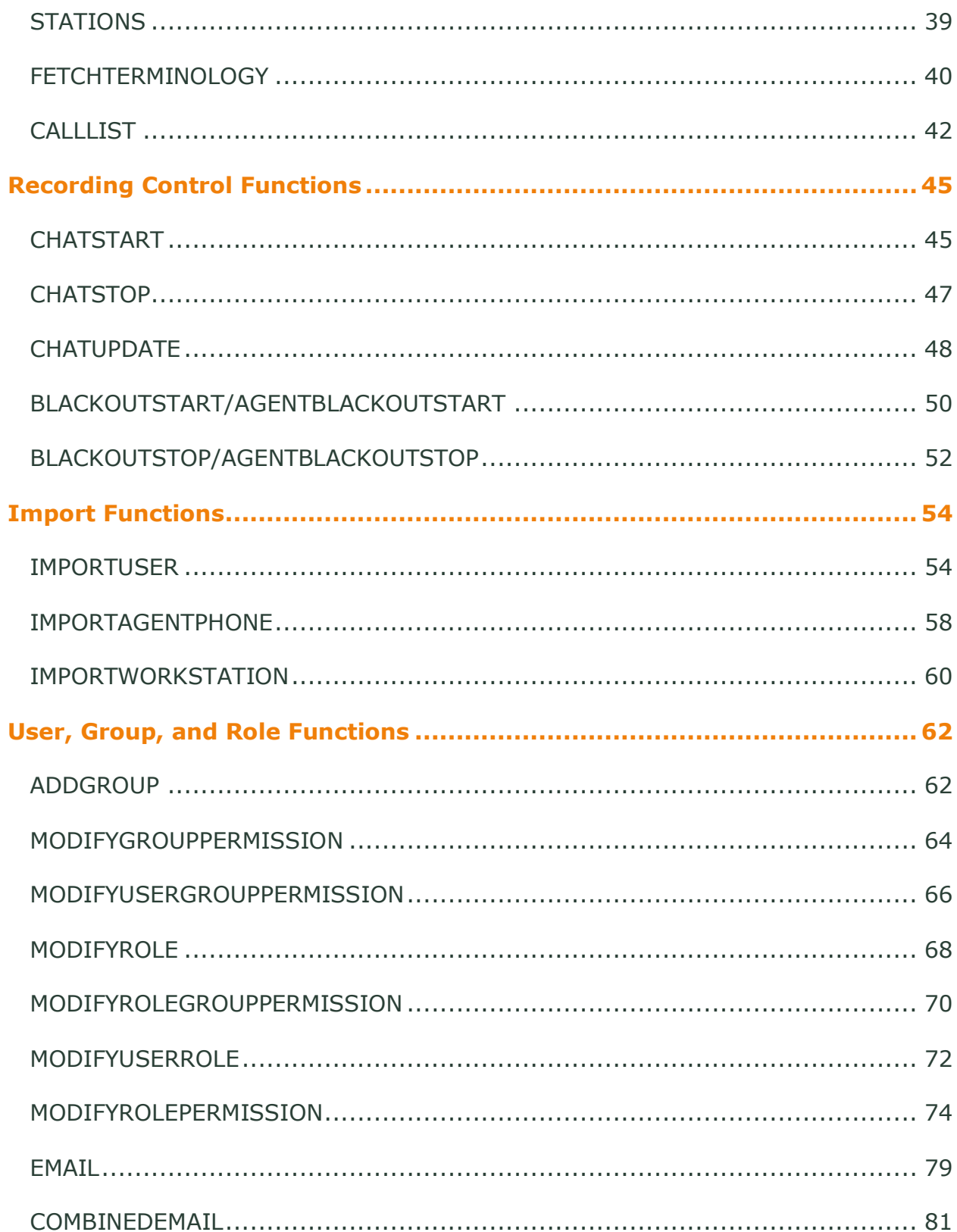

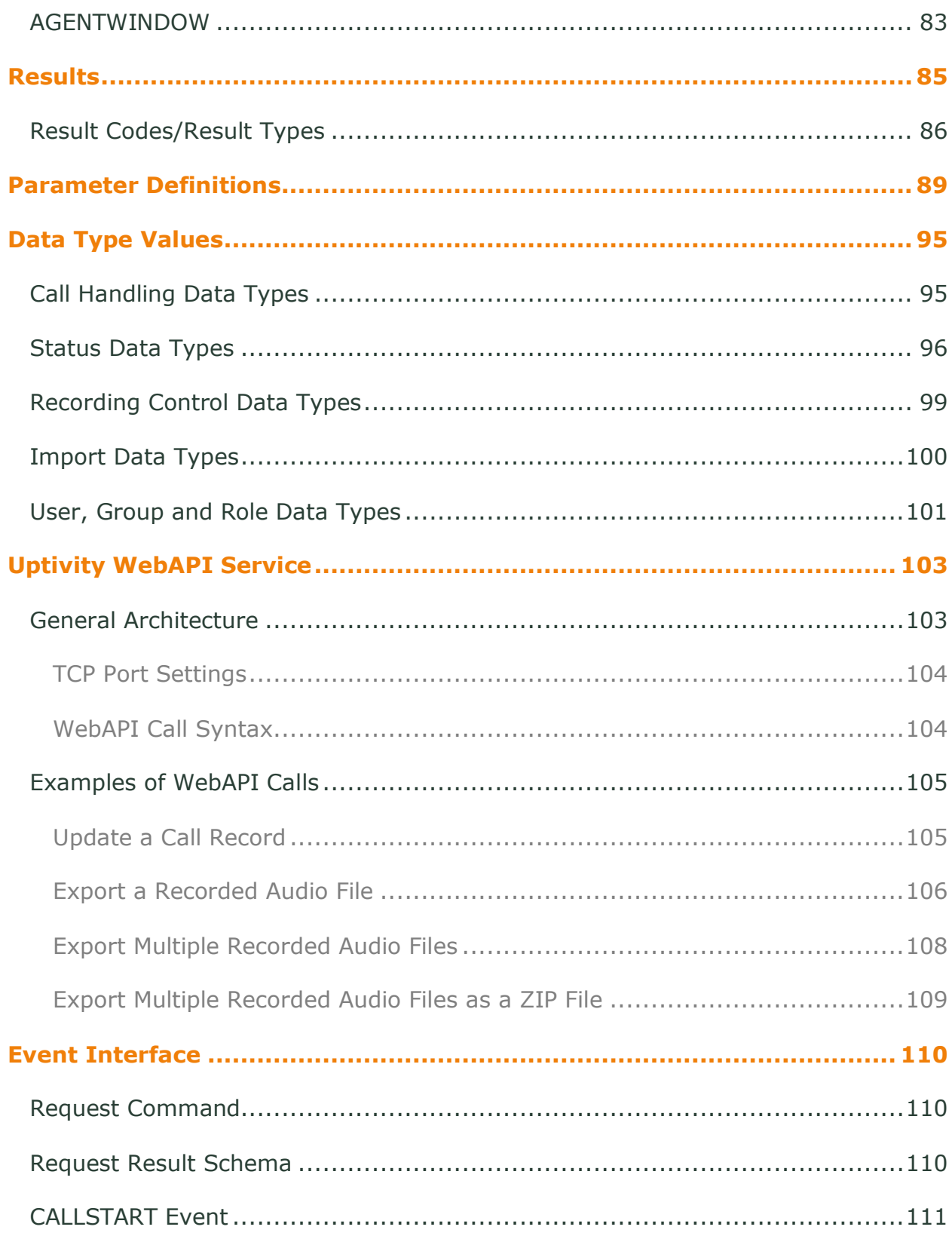

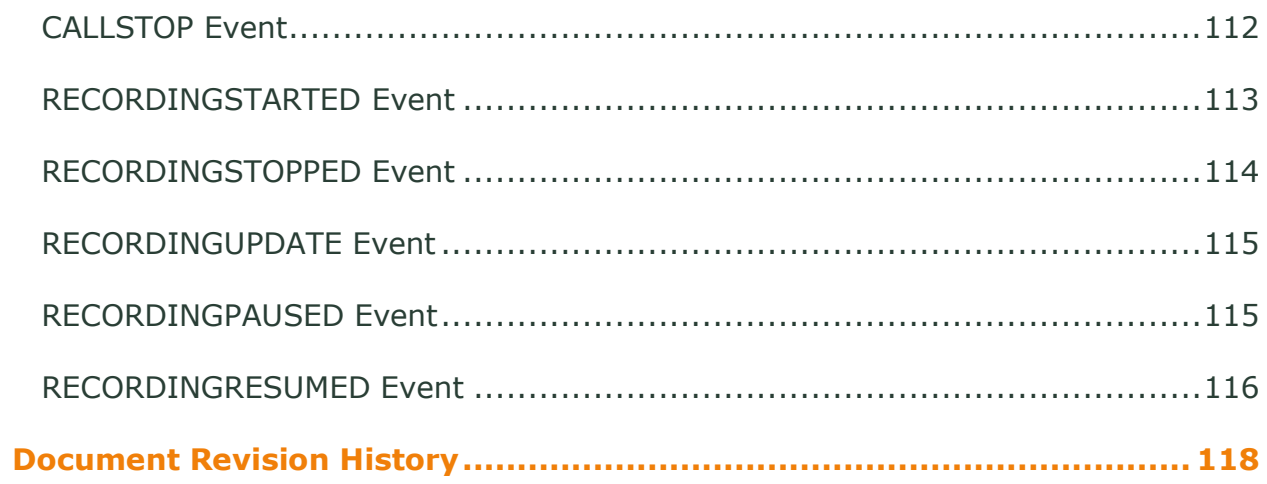

# <span id="page-6-0"></span>**Introduction**

# <span id="page-6-1"></span>**Audience**

This document is designed for developers, installation and support engineers, and customer or partner personnel who need to understand and use the Uptivity Discover API.

Readers should be able to use a Windows PC and its common peripherals. They should also have intermediate to expert-level knowledge of the Uptivity Discover WFO software suite, and have experience working with APIs and XML.

## <span id="page-6-2"></span>**Goals**

The goal of this document is to provide knowledge, reference, and procedural information necessary to understand and use the Uptivity Discover WFO API for customizing an installation.

This document is NOT intended as a specific system or network design document. The guide also does not cover the Discover services and components necessary for recording, PBX integration (such as CTI Core and Voice Boards), quality management, or other Discover components.

## <span id="page-6-3"></span>**Assumptions**

This document assumes that Uptivity Discover has been installed and integrated with the PBX if applicable.

# <span id="page-6-4"></span>**Need-to-Knows**

Several Discover features use menus and other windows that may be considered as "pop-ups" by some browsers. inContact recommends that you configure your browser to allow pop-ups for the Discover site.

Discover allows administrators to customize field names and terminology in the Web Portal to fit their unique environment. Therefore, screen examples and field names used in this manual may differ from those seen in any individual implementation.

# <span id="page-7-0"></span>**Uptivity API Basics**

# <span id="page-7-1"></span>**Message Structure**

The Uptivity Discover API can be used in any program written in any language that can communicate over TCP/IP. Messages are sent in a simple and descriptive XML format.

Additionally, commands can be sent via http requests using the WebAPI method.

## **Notes**

The Uptivity API Server is a standard blocking TCP server listening on port 5620. Usage is as simple as connecting to the port and sending a well-formatted XML request. You may then drop the connection, or stay connected to send another request.

Messages that are sent should end with a carriage return / line feed character (\r\n or ASCII character #13 [Hex \$A]) to signal the end of data transmission.

Requests must be in a well-formed, complete XML format. The XML may contain white spaces, as they are stripped out by the server.

The root XML tag for the message should be the message type you are sending. Child nodes of the XML message will be attributes to the request. One common attribute that can be sent in every message is REQUESTID (this attribute is required in every request message.)

# **Example**:

```
<REQUEST>
   <TYPE>TEST</TYPE>
   <REQUESTID>1</REQUESTID>
</REQUEST>
```
In the preceding example, the message type is "TEST". This particular message can be used as an echo test to the server to ensure the availability of the server. The REQUESTID is a number that will be repeated in the result message.

The result for this example message will look like the following:

```
<RESULT>
 <REQUESTID>1</REQUESTID> 
 <REQUESTTYPE>TEST</REQUESTTYPE> 
 <RESULTTYPE>API_OK</RESULTTYPE> 
 <RESULTCODE>20</RESULTCODE> 
 <RESULTMSG>API_OK</RESULTMSG>
\langle/RESULT>
```
The Uptivity API uses the DEVICEID to track phone states. This is true even in a free seating environment.

# <span id="page-8-0"></span>**New Functions**

<span id="page-8-1"></span>No additional functions were added in this version of the Uptivity API Server.

## **Deprecated Functions**

No additional functions were deprecated in this version of the Uptivity API Server. If a previously deprecated function is used, an error message will be returned stating the function is not supported.

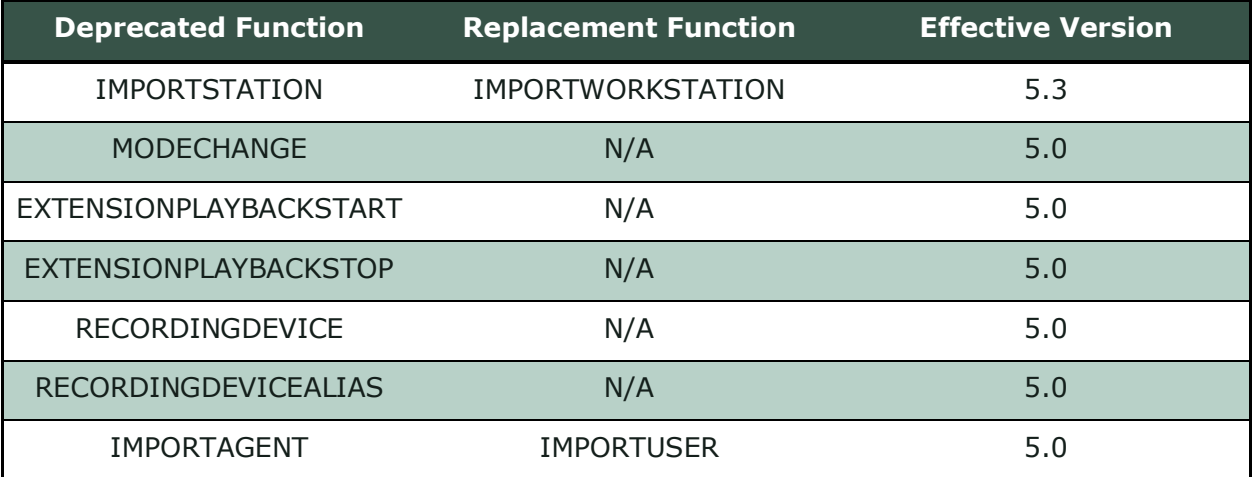

# <span id="page-9-0"></span>**Call Handling Functions**

Call handling functions are used either to replace CTI integration or to supplement an existing CTI integration. These functions can be used to update the system with call information pertaining to the current statuses of the devices on your phone system.

The following messages follow the normal call flow path as messages from a CTI integration do. This means that the scheduler handles call recording decisions. Because of this, statistics can naturally also be gathered by the system.

# <span id="page-9-1"></span>**CALLSTART**

**Description:** Allows a user to specify that a device has started a new phone call. This information is used to update live displays.

## **Parameters:**

- REQUESTID (required)
- DEVICEID \*
- CALLINSTANCE
- $\bullet$  DEVICEALIAS  $*$  +
- GROUP
- GATE
- ANI
- DNIS
- USER1 USER15
- CALLID
- PRIORITY
- CALLDIRECTION
- MAXRECORDSILENCE
- MAXRECORDTIME
- AGENTINITIATED
- CTIINITIATED
- ARCHIVEACTION (this requires an archive action created in Discover)
- STATIONNAME \*
- $\bullet$  SYS USER  $* +$
- $\bullet$  CRM USER  $* +$

At least one of the parameters marked with an asterisk (\*) is required for the request to be executed.

Parameters marked with a plus sign (+) can be used only if a device ID has already been associated with an agent.

STATIONNAME may be passed as the required item in place of DEVICEID. If DEVICEID is not passed or is passed as a blank value, Discover will look up the DEVICEID based on the value from the COMPUTERNAME field.

You may also pass the STATIONNAME to override the station mapping that is stored in the database for the DEVICEID.

CALLINSTANCE is used to distinguish the calls on the same device at the same time. If a CALLINSTANCE is not provided on CALLSTART, it will default to a blank CALLINSTANCE.

#### **Returns:**

- **API\_ERROR\_RECORDER\_NOT\_RUNNING:** If the API could not send the command to any of the related Cores.
- **API\_PARTIAL\_CORE\_RESPONSE:** If the API was able to connect to some cores but not others the RESULTMSG will be 'CALLSTART could not be sent to the following cores: #,#,#'
- **API OK:** If the API was able to connect to all cores the RESULTMSG will be 'CALLSTART sent to all of the following cores: #,#,#'

When sending a CALLSTART by DEVICEALIAS, SYS USER, or CRM USER, if a matching device isn't found, then this result is returned.

```
<RESULT>
<REQUESTTYPE>CALLSTART</REQUESTTYPE>
<REQUESTID>1</REQUESTID>
<RESULTTYPE>API_DEVICE_INVALID</RESULTTYPE>
<RESULTCODE>8</RESULTCODE>
<RESULTMSG>Could not find a device matching given 
parameters</RESULTMSG>
</RESULT>
```
<REQUEST> <TYPE>CALLSTART</TYPE> <REQUESTID>1</REQUESTID> <DEVICEID>555</DEVICEID> <DEVICEALIAS>3545</DEVICEALIAS> <GROUP>12</GROUP> <GATE>80</GATE> <ANI>6145551212</ANI> <DNIS>8889225526</DNIS> <USER1>Gold Level</USER1> <USER2>Customer 564582</USER2> </REQUEST>

<RESULT> <REQUESTTYPE>CALLSTART</REQUESTTYPE> <REQUESTID>1</REQUESTID> <RESULTTYPE>API\_DEVICE\_INVALID</RESULTTYPE> <RESULTCODE>8</RESULTCODE> <RESULTMSG>Could not find a device matching given parameters</RESULTMSG>

 $\langle$ /RESULT>

# <span id="page-12-0"></span>**CALLSTOP**

**Description:** Allows a user to specify that a device has ended phone call. This information is used to update System Status and Live Monitoring screens, as well as stop recording if the device is currently being recorded.

#### **Parameters:**

- REQUESTID (required)
- $\bullet$  DEVICEID  $*$
- CALLINSTANCE
- $\bullet$  SYS USER  $*+$
- $\bullet$  CRM\_USER  $*+$
- DEVICEALIAS \*+
- STATIONNAME **\***

At least one of the parameters marked with an asterisk (\*) is required for the request to be executed.

Parameters marked with a plus sign (+) can only be used if a device ID has already been associated with an agent.

DEVICEALIAS, CRM\_USER, and SYS\_USER may be passed as the required item in place of DEVICEID. If DEVICEID is not passed or is passed as a blank value, Discover will look up the DEVICEID based on the value provided. If the call instance is not provided the call instance of the last call on this device is used.

CALLINSTANCE is used to distinguish which call the CALLSTOP is being issued to. If no CALLINSTANCE is provided on CALLSTOP, then the CALLINSTANCE of the last call on the device is used.

#### **Returns:**

- **API\_ERROR\_RECORDER\_NOT\_RUNNING:** If the API could not send the command to any of the related cores
- **API \_PARTIAL\_CORE\_RESPONSE:** If the API was able to connect to some cores but not others the RESULTMSG will be 'CALLSTOP could not be sent to the following cores: #,#,#'
- **API\_OK:** If the API was able to connect to all cores the RESULTMSG will be 'CALLSTOP sent to all of the following cores: #,#,#'

<REQUEST> <TYPE>CALLSTOP</TYPE> <REQUESTID>2</REQUESTID> <DEVICEID>555</DEVICEID> </REQUEST>

# <span id="page-14-0"></span>**CALLUPDATE**

**Description:** Allows a user to update information on a device that is currently on a phone call. This information is used to update live displays and reporting. This information will not be used by the call recording schedule because it is assumed that the call is in progress at this point. Prior to this message, a CALLSTART message must be sent. If UPDATE\_IF\_NOT\_RECORDING is set to 'Y' and the device is not in a call, then it will update the last call that was recorded for the given device.

If DEVICEID is not present, it will be looked up by either CRM\_USER or SYS\_USER, whichever is present. If none are present, update will fail and return a RESULTTYPE of API\_DEVICE\_INVALID.

CALLINSTANCE is used to distinguish which call the CALLUPDATE is being issued to. If no CALLINSTANCE is provided on CALLUPDATE then the CALLINSTANCE of the last call on the device is used.

### **Parameters:**

- REQUESTID (required)
- DEVICEID \*
- CALLINSTANCE
- $\bullet$  CRM\_USER  $*+$
- $\bullet$  SYS\_USER  $*+$
- DEVICEALIAS \*+
- STATIONNAME \*
- GROUP
- GATE
- ANI
- DNIS
- $\bullet$  USER1 USER15  $**$
- CALLDIRECTION
- ARCHIVEACTION (this must an archive action created in Discover)
- KEEPDAYS
- UPDATE\_IF\_NOT\_RECORDING

Uptivity Discover WFO API Manual, v5.5.1 15

At least one of the parameters marked with an asterisk (\*) is required for the request to be executed.

Parameters marked with a plus sign (+) can only be used if a device ID has already been associated with an agent.

Using angle brackets  $(<$  >), some special characters, and symbols in fields marked with a double asterisk (\*\*) may not work correctly. Test all possible characters needed before using this function.

### **Returns:**

- **API\_ERROR\_RECORDER\_NOT\_RUNNING:** If the API could not send the command to any of the related cores.
- **API\_PARTIAL\_CORE\_RESPONSE:** If the API was able to connect to some cores but not others the RESULTMSG will be 'CALLSTART could not be sent to the following cores: #,#,#'
- **API OK:** If the API was able to connect to all cores the RESULTMSG will be 'CALLSTART sent to all of the following cores: #,#,#'
- **API\_RECORDID\_INVALID:** If Update\_If\_Not\_Recording is set and there was not a previous call to update.
- **API\_DATABASE\_QUERY\_ERROR:** If the API doesn't successfully update a recording in the recordings table.

#### **Example:**

```
<REQUEST>
   <TYPE>CALLUPDATE</TYPE>
  <REQUESTID>1</REQUESTID>
  <DEVICEID>555</DEVICEID>
   <USER3>Follow up on order</USER3>
</REQUEST>
<RESULT>
   <REQUESTTYPE>CALLUPDATE</REQUESTTYPE>
  <REQUESTID>1</REQUESTID>
   <RESULTTYPE>API_OK</RESULTTYPE>
  <RESULTCODE>20</RESULTCODE>
   <RESULTMSG>CALLUPDATE sent to all of the following cores: 
1</RESULTMSG>
</RESULT>
```
<REQUEST>

 <TYPE>CALLUPDATE</TYPE> <REQUESTID>3</REQUESTID> <DEVICEID>555</DEVICEID> <USER3>Follow up on order</USER3> <UPDATE\_IF\_NOT\_RECORDING>Y</UPDATE\_IF\_NOT\_RECORDING> </REQUEST>

<RESULT>

```
 <REQUESTTYPE>CALLUPDATE</REQUESTTYPE>
 <REQUESTID>3</REQUESTID>
 <RESULTTYPE>API_OK</RESULTTYPE>
 <RESULTCODE>20</RESULTCODE>
 <RESULTMSG>Updated recording in database</RESULTMSG>
```
</RESULT>

# <span id="page-17-0"></span>**CALLUPDATE – Post Recording**

**Description:** Allows a user to update information about a call that has finished recording. This information is used to update the recording database. This information **will not** be used by the scheduling or archive systems because it is assumed that the call is completed at this point. By passing a RecordID parameter, it is assumed the call update is for a call post recording.

### **Parameters:**

- REQUESTID (required)
- RECORDID (required)
- DEVICEID
- DEVICEALIAS
- GROUP
- GATE
- ANI
- DNIS
- $\bullet$  USER1 USER15  $**$
- CALLDIRECTION

Using angle brackets (< >), some special characters, and symbols in fields marked with a double asterisk (\*\*) may not work correctly. Test all possible characters needed before using this function.

**Returns:** Standard result code on success.

- **API\_OK:** If successful.
- **API\_REQUESTID\_INVALID:** If the REQUESTID is invalid.
- **API\_DATABASE\_QUERY\_ERROR:** If the API doesn't successfully update a recording in the recordings table.

<REQUEST> <TYPE>CALLUPDATE</TYPE> <REQUESTID>1</REQUESTID> <RECORDID>554853</RECORDID> <USER4>Sales Call</USER4>  $\langle$ /REQUEST $\rangle$ 

# <span id="page-19-0"></span>**RECORDSTART**

**Description:** Allows a user to start an additional, partial recording for a call that is already being recorded.

### **Parameters:**

- REQUESTID (required)
- DEVICEID \*
- CALLINSTANCE
- $\bullet$  DEVICEALIAS  $*$  +
- GROUP
- GATE
- ANI
- DNIS
- CALLID
- PRIORITY
- CALLDIRECTION
- MAXRECORDSILENCE
- MAXRECORDTIME
- AGENTINITIATED
- CTIINITIATED
- ARCHIVEACTION (this must an archive action created in Discover)
- STATIONNAME \*
- $\bullet$  SYS\_USER  $*$  +
- $\bullet$  CRM\_USER  $*$  +
- USER1-USER15 **\*\***

At least one of the parameters marked with an asterisk (\*) is required for the request to be executed.

Parameters marked with a plus sign (+) can be used only if a device ID has already been associated with an agent.

#### **Returns:**

- **API\_ERROR\_RECORDER\_NOT\_RUNNING:** If the API could not send the command to any of the related cores.
- **API PARTIAL CORE RESPONSE:** If the API was able to connect to some cores but not others the RESULTMSG will be 'CALLSTART could not be sent to the following cores: #,#,#'
- **API\_OK:** If the API was able to connect to all cores the RESULTMSG will be 'CALLSTART sent to all of the following cores: #,#,#'

When a callstart is sent by DEVICEALIAS, SYS\_USER, or CRM\_USER, and no matching device is found, this result is returned.

```
<RESULT>
   <REQUESTTYPE>RECORDSTART</REQUESTTYPE>
   <REQUESTID>1</REQUESTID>
   <RESULTTYPE>API_DEVICE_INVALID</RESULTTYPE>
   <RESULTCODE>8</RESULTCODE>
   <RESULTMSG>Could not find a device matching given 
parameters</RESULTMSG>
</RESULT>
```
<REQUEST> <TYPE>RECORDSTART</TYPE> <REQUESTID>1</REQUESTID> <DEVICEID>555</DEVICEID> <DEVICEALIAS>3545</DEVICEALIAS> <GROUP>12</GROUP> <GATE>80</GATE> <ANI>6145551212</ANI> <DNIS>8889225526</DNIS> <USER1>Gold Level</USER1> <USER2>Customer 564582</USER2> </REQUEST>

<RESULT> <REQUESTTYPE>RECORDSTART</REQUESTTYPE> <REQUESTID>2060</REQUESTID> <RESULTTYPE>API\_OK</RESULTTYPE> <RESULTCODE>20</RESULTCODE> <RESULTMSG>RECORDSTART sent to all of the following cores: 1</RESULTMSG>  $\langle$ /RESULT>

# <span id="page-22-0"></span>**RECORDSTOP**

**Description:** Used with RECORDSTART. Allows a user to specify that a phone call on a device has ended. This information is used to update System Status and Live Monitoring screens, as well as stop recording if the device is currently being recorded.

#### **Parameters:**

- REQUESTID (required)
- DEVICEID \*
- CALLINSTANCE
- $\bullet$  SYS\_USER  $*+$
- CRM\_USER \*+
- $\bullet$  DEVICEALIAS  $*+$
- $\bullet$  STATIONNAME  $\ast$
- USER1-USER15\*\*

At least one of the parameters marked with an asterisk (\*) is required for the request to be executed.

Parameters marked with a plus sign (+) can only be used if a device ID has already been associated with an agent.

Using angle brackets (< >), some special characters, and symbols in fields marked with a double asterisk (\*\*) may not work correctly. Test all possible characters needed before using this function.

#### **Returns:**

- **API\_ERROR\_RECORDER\_NOT\_RUNNING:** If the API could not send the command to any of the related cores.
- **API PARTIAL CORE RESPONSE:** If the API was able to connect to some cores but not others the RESULTMSG will be 'CALLSTOP could not be sent to the following cores: #,#,#'
- **API\_OK:** If the API was able to connect to all cores the RESULTMSG will be 'CALLSTOP sent to all of the following cores: #,#,#'

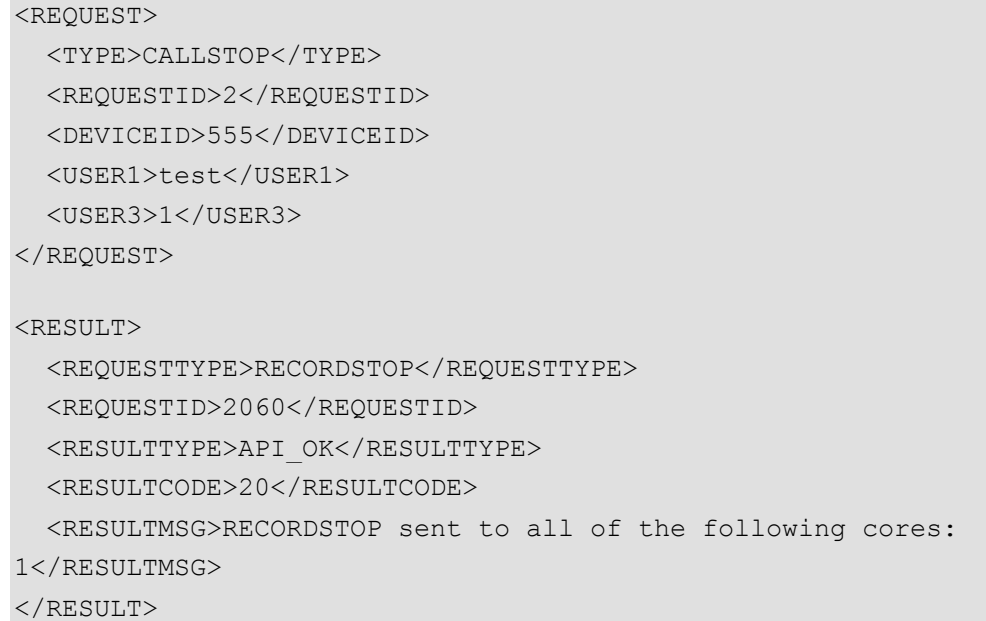

# <span id="page-24-0"></span>**Status Functions**

Status functions allow you to receive current information from the system. This information can be used to track system, channel, or phone states and to write custom monitors for the system.

The following messages are informational only and do not affect the process of recording on the system.

# <span id="page-24-1"></span>**DEVICELIST**

**Description:** Queries the system for a current list of phones/devices, and the current information associated with the devices. The current status of any device that Discover is aware of is kept in memory on the system. This function returns only one instance on a device. See DEVICERECORDINGSTATUS.

### **Parameters:**

- DEVICELIST
- REQUESTID

**Returns:** RESULT section plus a DEVICE section containing:

- DEVICEID
- DEVICEALIAS
- SYS\_USER
- CRM USER
- GROUP
- GATE
- ANI
- DNIS
- USER1 USER15
- CALLID
- CALLDIRECTION
- **STATIONNAME**
- ISTRUNK
- STARTTIME
- STOPTIME
- COREIDENT
- RECORDING section:
	- **· ISRECORDING**
	- **· ISRECORDINGVIDEO**
	- **FILENAME**
	- SESSIONID
	- CALLINSTANCE

#### <RESULT>

```
 <REQUESTTYPE>DEVICELIST</REQUESTTYPE>
 <REQUESTID>1</REQUESTID>
 <RESULTTYPE>API_OK</RESULTTYPE>
 <RESULTCODE>20</RESULTCODE>
 <RESULTMSG>API_OK</RESULTMSG>
```
#### <DEVICES>

```
 <COUNT>1</COUNT>
 <DEVICE>
   <DEVICEID>1111</DEVICEID>
   <DEVICEALIAS>DESK1</DEVICEALIAS>
   <SYS_USER>gkerber</SYS_USER>
   <CRM_USER>CCGKERBER</CRM_USER>
   <GROUP>MANAGER</GROUP>
   <GATE>prize</GATE>
  <ANI></ANI> <DNIS></DNIS>
   <USER1>E</USER1>
   <USER2>winners</USER2>
   <USER3></USER3>
   <USER4></USER4>
   <USER5></USER5>
   <USER6></USER6>
   <USER7></USER7>
   <USER8></USER8>
```
 <USER9></USER9> <USER10></USER10> <USER11></USER11> <USER12></USER12> <USER13></USER13> <USER14></USER14> <USER15></USER15> <CALLDIRECTION>I</CALLDIRECTION> <ISTRUNK></ISTRUNK> <STATION></STATION> <STARTTIME>2/1/2011 11:49:32 AM</STARTTIME> <STOPTIME></STOPTIME> <COREIDENT>2</COREIDENT> <RECORDING> <ISRECORDING>Y</ISRECORDING> <ISRECORDINGVIDEO>Y</ISRECORDINGVIDEO> <FILENAME>C:\Recordings\20110131\DESK1\DESK1-17-03- 14.wav</FILENAME> <CALLID></CALLID> <SESSIONID></SESSIONID> <CALLINSTANCE>2001</CALLINSTANCE> </RECORDING> </DEVICE> </DEVICES> </RESULT>

# <span id="page-27-0"></span>**DEVICESTATUS**

**Description:** Queries the system for current information pertaining to a specific device or devices. The system prioritizes the call instances based on which one is active or was most recently active. If the device is not currently on a call, the last call it was on will be returned. This function returns ONLY the highest priority (most recently active) instance for a device. For all instances, see DEVICERECORDINGSTATUS.

### **Parameters:**

- REQUESTID
- DEVICEID
- CALLID
- DEVICEALIAS
- CRM USER
- SYS\_USER

**Returns:** RESULT section plus a DEVICE section containing:

- DEVICEID
- DEVICEALIAS
- SYS\_USER
- CRM\_USER
- GROUP
- GATE
- ANI
- DNIS
- USER1 USER15
- CALLDIRECTION
- ISTRUNK
- STATION
- STARTTIME
- STOPTIME
- COREIDENT
- RECORDING section:
	- **· ISRECORDING**
	- **· ISRECORDINGVIDEO**
	- **FILENAME**
	- CALLID
	- SESSIONID
	- **CALLINSTANCE**

#### <REQUEST>

```
 <TYPE>DEVICESTATUS</TYPE>
  <DEVICEALIAS>DESK1</DEVICEALIAS>
  <REQUESTID>24</REQUESTID>
</REQUEST>
```
<RESULT>

```
 <REQUESTTYPE>DEVICESTATUS</REQUESTTYPE>
 <REQUESTID>24</REQUESTID>
 <RESULTTYPE>API_OK</RESULTTYPE>
 <RESULTCODE>20</RESULTCODE>
 <RESULTMSG>Found the following matching devices</RESULTMSG>
```
#### <DEVICES>

```
 <COUNT>1</COUNT>
 <DEVICE>
   <DEVICEID>1111</DEVICEID>
   <DEVICEALIAS>DESK1</DEVICEALIAS>
   <SYS_USER>gkerber</SYS_USER>
   <CRM_USER>CCGKERBER</CRM_USER>
   <GROUP>MANAGER</GROUP>
   <GATE>prize</GATE>
  <ANI></ANI> <DNIS></DNIS>
   <USER1>E</USER1>
   <USER2>winners</USER2>
   <USER3></USER3>
   <USER4></USER4>
   <USER5></USER5>
```
 <USER6></USER6> <USER7></USER7> <USER8></USER8> <USER9></USER9> <USER10></USER10> <USER11></USER11> <USER12></USER12> <USER13></USER13> <USER14></USER14> <USER15></USER15> <CALLDIRECTION>I</CALLDIRECTION> <ISTRUNK></ISTRUNK> <STATION></STATION> <STARTTIME>2/1/2011 11:49:32 AM</STARTTIME> <STOPTIME></STOPTIME> <COREIDENT>2</COREIDENT> <RECORDING> <ISRECORDING>Y</ISRECORDING> <ISRECORDINGVIDEO>Y</ISRECORDINGVIDEO> <FILENAME>C:\Recordings\20110131\DESK1\DESK1-17-03- 14.wav</FILENAME> <CALLID></CALLID> <SESSIONID></SESSIONID> <CALLINSTANCE>2001</CALLINSTANCE> </RECORDING> </DEVICE> </DEVICES> </RESULT>

# <span id="page-30-0"></span>**DEVICERECORDINGSTATUS**

**Description:** Queries the system for a list of all instances of a device and displays status (i.e., recording or recording pause).

### **Parameters:**

- REQUESTID
- DEVICEID
- DEVICEALIAS
- CRM\_USER
- SYS\_USER

**Returns:** RESULT section plus a DEVICE section containing:

- DEVICEID
- DEVICEALIAS
- SYS\_USER
- CRM\_USER
- COREIDENT
- RECORDING section:
	- GROUP
	- GATE
	- ANI
	- DNIS
	- USER1 USER15
	- CALLDIRECTION
	- **ISTRUNK**
	- STATION
	- STARTTIME
	- **STOPTIME**
	- **ISRECORDING**
	- **· ISRECORDINGVIDEO**
	- **FILENAME**

Uptivity Discover WFO API Manual, v5.5.1 31

- CALLID
- SESSIONID
- CALLINSTANCE

```
<REQUEST>
  <TYPE>DEVICERECORDINGSTATUS</TYPE>
  <DEVICEALIAS>DESK1</DEVICEALIAS>
   <REQUESTID>24</REQUESTID>
</REQUEST> 
<RESULT>
  <REQUESTTYPE>DEVICERECORDINGSTATUS</REQUESTTYPE>
  <REQUESTID>2</REQUESTID>
  <RESULTTYPE>API_OK</RESULTTYPE>
  <RESULTCODE>20</RESULTCODE>
   <RESULTMSG>Following active call instances found for specified 
deviceID, devicealias, crm user or sys user</RESULTMSG>
<DEVICE>
  <DEVICEID>7008</DEVICEID>
  <DEVICEALIAS></DEVICEALIAS>
  <SYS_USER>jane.doe</SYS_USER>
   <CRM_USER></CRM_USER>
   <COREIDENT>8</COREIDENT>
   <RECORDING>
  <GROUP></GROUP>
   <GATE></GATE>
   <ANI>7460</ANI>
   <DNIS>7008</DNIS>
   <USER1></USER1>
   <USER2></USER2>
   <USER3></USER3>
  <USER4></USER4>
   <USER5></USER5>
   <USER6>30</USER6>
   <USER7>1</USER7>
   <USER8>00001000371342197048</USER8>
   <USER9></USER9>
   <USER10></USER10>
  <USER11></USER11>
```

```
 <USER12></USER12>
```
<USER13></USER13>

<USER14></USER14>

```
 <USER15></USER15>
```
<CALLDIRECTION>I</CALLDIRECTION>

<ISTRUNK></ISTRUNK>

<STATION></STATION>

<STARTTIME>7/13/2012 12:30:43 PM</STARTTIME>

<STOPTIME></STOPTIME>

<ISRECORDING>Y</ISRECORDING>

<ISRECORDINGVIDEO>N</ISRECORDINGVIDEO>

<FILENAME>C:\Recordings\20120713\7008\7008-12-30-43.cca</FILENAME>

<CALLID></CALLID>

<SESSIONID></SESSIONID>

<CALLINSTANCE>37</CALLINSTANCE>

<STATUS>recordpaused</STATUS>

</RECORDING>

</DEVICE>

<RECORDING>

<GROUP></GROUP>

<GATE></GATE>

<ANI>7008</ANI>

<DNIS>7007</DNIS>

<USER1></USER1>

<USER2></USER2>

 <USER3></USER3> <USER4></USER4>

<USER5></USER5>

<USER6></USER6>

<USER7></USER7>

<USER8>00001000381342197107</USER8>

<USER9></USER9>

<USER10></USER10>

<USER11></USER11>

 <USER12></USER12> <USER13></USER13>

<USER14></USER14>

<USER15></USER15>

<CALLDIRECTION>O</CALLDIRECTION>

<ISTRUNK></ISTRUNK>

<STATION></STATION>

Uptivity Discover WFO API Manual, v5.5.1 33

 <STARTTIME>7/13/2012 12:31:54 PM</STARTTIME> <STOPTIME></STOPTIME> <ISRECORDING>Y</ISRECORDING> <ISRECORDINGVIDEO>N</ISRECORDINGVIDEO> <FILENAME>C:\Recordings\20120713\7008\7008-12-31-54.cca</FILENAME> <CALLID></CALLID> <SESSIONID></SESSIONID> <CALLINSTANCE>38</CALLINSTANCE> <STATUS>recording</STATUS> </RECORDING> </DEVICE> </RESULT>

# <span id="page-34-0"></span>**SYSTEMSTATUS**

**Description:** Queries the system for a system status. Information returned contains information pertaining to the health of the system, as well as, disk space, etc.

#### **Parameters:**

REQUESTID

**Returns:** RESULT section plus additional information tags:

- RECORDINGPATH
- RECORDINGSPACEINFO
- RECORDINGTOTALDISKCAPACITY
- RECORDINGTOTALDISKFREE
- RECORDINGTOTALDISKFREEPCT
- SYSTEMUPTIME
- PROCESSOR#
	- **SYSTEMPROCESSORSPEED**
	- **SYSTEMPROCESSORTYPE**
- **SYSTEMRAMTOTAL**
- **SYSTEMRAMFREE**
- SYSTEMRAMUSED
- SYSTEMRAMUSEDPCT

#### **Example:**

```
<REQUEST>
  <TYPE>SYSTEMSTATUS</TYPE>
   <REQUESTID>255</REQUESTID>
</REQUEST> 
<RESULT> <REQUESTTYPE>SYSTEMSTATUS</REQUESTTYPE>
  <REQUESTID>255</REQUESTID>
  <RESULTTYPE>API_OK</RESULTTYPE>
 <RESULTCODE>20</RESULTCODE>
```

```
 <RESULTMSG>API_OK</RESULTMSG>
```
 <RECORDINGPATH>C:\Recordings\</RECORDINGPATH> <RECORDINGSPACEINFO>223.66GB of 465.64GB</RECORDINGSPACEINFO> <RECORDINGTOTALDISKCAPACITY>476819</RECORDINGTOTALDISKCAPACITY> <RECORDINGTOTALDISKFREE>229032</RECORDINGTOTALDISKFREE> <RECORDINGTOTALDISKFREEPCT>48.03</RECORDINGTOTALDISKFREEPCT> <SYSTEMUPTIME>0 days, 18 hours, 24 minutes, 37 seconds.</SYSTEMUPTIME> <PROCESSOR0> <SYSTEMPROCESSORSPEED>2394MHz</SYSTEMPROCESSORSPEED> <SYSTEMPROCESSORTYPE>x86 Family 6 Model 15 Stepping 11</SYSTEMPROCESSORTYPE> </PROCESSOR0> <PROCESSOR1> <SYSTEMPROCESSORSPEED>2394MHz</SYSTEMPROCESSORSPEED> <SYSTEMPROCESSORTYPE>x86 Family 6 Model 15 Stepping 11</SYSTEMPROCESSORTYPE> </PROCESSOR1> <PROCESSOR2> <SYSTEMPROCESSORSPEED>2394MHz</SYSTEMPROCESSORSPEED> <SYSTEMPROCESSORTYPE>x86 Family 6 Model 15 Stepping 11</SYSTEMPROCESSORTYPE> </PROCESSOR2> <PROCESSOR3> <SYSTEMPROCESSORSPEED>2394MHz</SYSTEMPROCESSORSPEED> <SYSTEMPROCESSORTYPE>x86 Family 6 Model 15 Stepping 11</SYSTEMPROCESSORTYPE> </PROCESSOR3> <SYSTEMRAMTOTAL>3325</SYSTEMRAMTOTAL> <SYSTEMRAMFREE>1702</SYSTEMRAMFREE> <SYSTEMRAMUSED>1623</SYSTEMRAMUSED> <SYSTEMRAMUSEDPCT>48</SYSTEMRAMUSEDPCT>  $<$ /RESULT>
# **CHANNELS**

**Description:** Queries the system for status of recorded channels.

#### **Parameters:**

REQUESTID

#### **Returns:**

 **API\_DATABASE\_QUERY\_ERROR:** If the API doesn't successfully connect to the database.

A successful call returns a RESULT section with a COUNT of the number of channels, plus a CHANNEL section for each channel on the system containing:

- ID: This is the Channel ID from the recording database. The number of ID sections is the same as the COUNT.
- STATE
- PLAYBACKEXTENSION (no longer supported)
- RECORDINGDEVICEALIAS (no longer supported)
- RECORDINGDEVICE (no longer supported)
- LASTSTATECHANGE
- LASTSTATECHANGEUNIXTIME

```
<REQUEST>
<TYPE>CHANNELS</TYPE>
<REQUESTID>255</REQUESTID>
</REQUEST>
<RESULT><REQUESTTYPE>CHANNELS</REQUESTTYPE>
<REQUESTID>26</REQUESTID>
<RESULTTYPE>API_OK</RESULTTYPE>
<RESULTCODE>20</RESULTCODE>
<RESULTMSG>API_OK</RESULTMSG>
<COUNT>4</COUNT>
<CHANNELS>
<CHANNEL>
```
 $<$ ID> $1$ </ID>

<STATE>PreparingToRecord</STATE>

<PLAYBACKEXTENSION></PLAYBACKEXTENSION>

<RECORDINGDEVICEALIAS></RECORDINGDEVICEALIAS>

<RECORDINGDEVICE>7002</RECORDINGDEVICE>

<LASTSTATECHANGE>1/31/2011 5:50:33 PM</LASTSTATECHANGE>

<LASTSTATECHANGEUNIXTIME>1296496234</LASTSTATECHANGEUNIXTIME>

</CHANNEL>

<CHANNEL>

<ID>2</ID>

<STATE>Idle</STATE>

<PLAYBACKEXTENSION></PLAYBACKEXTENSION>

<RECORDINGDEVICEALIAS></RECORDINGDEVICEALIAS>

<RECORDINGDEVICE>7003</RECORDINGDEVICE>

<LASTSTATECHANGE>1/31/2011 6:15:52 PM</LASTSTATECHANGE>

<LASTSTATECHANGEUNIXTIME>1296497752</LASTSTATECHANGEUNIXTIME>

</CHANNEL>

<CHANNEL>

<ID>3</ID>

<STATE>Idle</STATE>

<PLAYBACKEXTENSION></PLAYBACKEXTENSION>

<RECORDINGDEVICEALIAS></RECORDINGDEVICEALIAS>

<RECORDINGDEVICE>7055</RECORDINGDEVICE>

<LASTSTATECHANGE>1/31/2011 6:11:40 PM</LASTSTATECHANGE>

<LASTSTATECHANGEUNIXTIME>1296497501</LASTSTATECHANGEUNIXTIME>

</CHANNEL>

<CHANNEL>

 $<$ ID>4 $<$ /ID>

<STATE>Idle</STATE>

<PLAYBACKEXTENSION></PLAYBACKEXTENSION>

<RECORDINGDEVICEALIAS></RECORDINGDEVICEALIAS>

<RECORDINGDEVICE>7444</RECORDINGDEVICE>

<LASTSTATECHANGE>1/31/2011 6:11:40 PM</LASTSTATECHANGE>

<LASTSTATECHANGEUNIXTIME>1296497501</LASTSTATECHANGEUNIXTIME>

</CHANNEL>

</CHANNELS>

</RESULT>

# **STATIONS**

**Description:** Queries the system for a list of programmed stations.

#### **Parameters:**

REQUESTID

#### **Returns:**

 **API\_DATABASE\_QUERY\_ERROR:** If the API doesn't successfully connect to the database.

A successful API call returns a RESULT section including a COUNT of number of stations, plus a STATIONS section for each station on the system containing:

- **STATIONNAME**
- DEVICEID

```
<REQUEST>
<TYPE>STATIONS</TYPE>
<REQUESTID>29</REQUESTID>
</REQUEST>
<RESULT><REQUESTTYPE>STATIONS</REQUESTTYPE>
<REQUESTID>29</REQUESTID>
<RESULTTYPE>API_OK</RESULTTYPE>
<RESULTCODE>20</RESULTCODE>
<RESULTMSG>API_OK</RESULTMSG>
<COUNT>2</COUNT>
<STATIONS>
 <STATION>
  <STATIONNAME>BOBDABUILDER</STATIONNAME>
   <DEVICEID>2222</DEVICEID>
 </STATION>
 <STATION>
   <STATIONNAME>JamesBond</STATIONNAME>
   <DEVICEID>7007</DEVICEID>
 </STATION>
</STATIONS>
</RESULT>
```
# **FETCHTERMINOLOGY**

**Description:** Queries the system for a list of terminology settings.

#### **Parameters:**

REQUESTID

**Returns:** A RESULT section including a COUNT of the number of TERMINOLOGY sections, plus TERMINOLOGY sections for each terminology variable specified in the system with:

- NAME
- VALUE

```
<REQUEST>
   <TYPE>FETCHTERMINOLOGY</TYPE>
   <REQUESTID>34</REQUESTID>
</REQUEST>
<RESULT>
   <REQUESTTYPE>FETCHTERMINOLOGY</REQUESTTYPE>
   <REQUESTID>34</REQUESTID>
   <COUNT>10</COUNT>
  <SETTINGS> <TERMINOLOGY>
       <NAME>agent</NAME>
       <VALUE>Agent</VALUE>
     </TERMINOLOGY>
     <TERMINOLOGY>
       <NAME>ani</NAME>
       <VALUE>CallerID ANI</VALUE>
     </TERMINOLOGY>
     <TERMINOLOGY>
       <NAME>callcopygroup</NAME>
       <VALUE>CallCopy group</VALUE>
     </TERMINOLOGY>
     <TERMINOLOGY>
       <NAME>devicealias</NAME>
       <VALUE>Agent Number</VALUE>
     </TERMINOLOGY>
```

```
 <TERMINOLOGY>
       <NAME>deviceid</NAME>
       <VALUE>Voice Port</VALUE> 
     </TERMINOLOGY>
     <TERMINOLOGY>
       <NAME>dnis</NAME>
       <VALUE>Number Called DNIS</VALUE>
     </TERMINOLOGY>
     <TERMINOLOGY>
       <NAME>gate</NAME>
       <VALUE>ACD Gate</VALUE>
     </TERMINOLOGY>
     <TERMINOLOGY>
       <NAME>group</NAME>
       <VALUE>Group</VALUE>
     <TERMINOLOGY>
       <NAME>user1</NAME>
       <VALUE>Account Number</VALUE>
     </TERMINOLOGY>
     <TERMINOLOGY>
       <NAME>user2</NAME>
       <VALUE>CSN</VALUE>
     </TERMINOLOGY>
   </SETTINGS>
\langle/RESULT>
```
# **CALLLIST**

**Description:** Queries the system for a list of call recordings matching criteria.

### **Parameters**:

- REQUESTID (required)
- DEVICEID
- CRM\_USER
- SYS\_USER
- DEVICEALIAS
- GROUP
- GATE
- ANI
- DNIS
- $\bullet$  USER1 USER15  $**$
- CALLCOUNT (number of calls that will be returned)
- CALLDATESTART (beginning date for filter, in UNIX time)
- CALLDATEEND (end date for filter, in UNIX time)

Using angle brackets  $($  >  $)$ , some special characters, and symbols in fields marked with a double asterisk (\*\*) may not work correctly. Test all possible characters needed before using this function.

Filters are combined as a Boolean "AND" operation.

Depending on which parameters are passed, the number of different parameters passed, and the number of results that match passed parameters, database performance may be impacted. Discover's recording capability is designed to function normally during database outages, but proper consideration must be taken when designing call list queries to prevent excessive use of database resources.

If both CALLCOUNT and CALLDATESTART/END are queried at the same time, the expected behavior is that CALLCOUNT will limit the query to showing the top N calls within the selected date range.

**Returns**: RESULT section including all information for all recording records matching the query criteria.

<REQUEST> <TYPE>CALLLIST</TYPE> <REQUESTID>1</REQUESTID> <DEVICEID>1111</DEVICEID> <USER3>12345</USER3> <CALLCOUNT>5</CALLCOUNT> <CALLDATESTART>1312156800</CALLDATESTART> <CALLDATEEND>1312934400</CALLDATEEND> </REQUEST> <RESULT> <TYPE>CALLLIST</TYPE> <REQUESTID>1</REQUESTID> <SEARCHRESULT> <CALLNUMBER>1</CALLNUMBER> <DEVICEID>1111</DEVICEID> <DEVICEALIAS>1234</DEVICEALIAS> <ANI></ANI> <DNIS></DNIS> <CALLDIRECTION>I</CALLDIRECTION> <GROUP></GROUP> <GATE></GATE> <USER1></USER1> <USER2></USER2> <USER3>12345</USER3> <USER4></USER4> <USER5></USER5> <USER6></USER6> <USER7></USER7> <USER8></USER8> <USER9></USER9> <USER10></USER10> <USER11></USER11> <USER12></USER12> <USER13></USER13> <USER14></USER14> <USER15></USER15> <RECORDID>13101</RECORDID> <RECORDINGTIME>1312921123</RECORDINGTIME> <DURATION>60</DURATION>

Uptivity Discover WFO API Manual, v5.5.1 43

<AGENTFIRSTNAME>John</AGENTFIRSTNAME> <AGENTLASTNAME>Smith</AGENTLASTNAME> <CRM\_USER></CRM\_USER> <SYS\_USER></SYS\_USER> </SEARCHRESULT> <SEARCHRESULT> <CALLNUMBER>2</CALLNUMBER> <DEVICEID>1111</DEVICEID> <DEVICEALIAS>1234</DEVICEALIAS>

...

</SEARCHRESULT> <SEARCHRESULT> <CALLNUMBER>3</CALLNUMBER> <DEVICEID>1111</DEVICEID> <DEVICEALIAS>1234</DEVICEALIAS>

...

...

</SEARCHRESULT> <SEARCHRESULT> <CALLNUMBER>4</CALLNUMBER> <DEVICEID>1111</DEVICEID> <DEVICEALIAS>1234</DEVICEALIAS>

</SEARCHRESULT> <SEARCHRESULT> <CALLNUMBER>5</CALLNUMBER> <DEVICEID>1111</DEVICEID> <DEVICEALIAS>1234</DEVICEALIAS>

> ... </SEARCHRESULT>

</RESULT>

# **Recording Control Functions**

Recording control functions allow you to write software that controls when the system should record. The system allows you to start and stop recording at will.

Using these functions, you can create custom triggers in your software to start and stop recording. Potential applications include allowing agents to record harassing callers or recording the part of a call containing credit card verification.

These functions will not cause problems if the device is already being recorded, or is not being recorded. In other words, you do not need to first check the status of a device before sending this message.

# **CHATSTART**

**Description:** Used to initiate a desktop-screen-capture-only recording session. The recorder assumes there is no audio with this call. This is commonly used with webbased chat applications. Separate instances of screen capture on the same system (for example, for separate chat windows/sessions) can be started and stopped by matching the SESSIONID with the CHATSTART and CHATSTOP commands in the requests sent. Performing more than three concurrent screen captures on a single system may result in reduced system performance.

### **Parameters:**

- REQUESTID (required)
- SESSIONID (required)
- AGENTID

If AGENTID is not provided, Discover can look up the agent using KEYNAME and KEYVALUE.

- KEYNAME: USERNAME, SYS\_USER, EMPLOYEEID, CRM\_USER, DEVICEALIAS (Phone ID)
- KEYVALUE: The username or employee ID as dictated in KEYNAME.

Although AGENTID is the parameter in this function, the field used to identify the agent is USERID.

### **Returns:**

A standard result code is returned:

- **API\_SESSIONID\_UNSPECIFIED:** If the API doesn't successfully connect to the database.
- **API\_AGENT\_NOT\_FOUND:** Returned if Discover cannot locate an agent based on the information provided; detail description will be in the RESULTMSG.
- **API\_ERROR\_RECORDER\_NOT\_RUNNING:** If the API could not send the command to any of the related Cores.
- **API\_OK:** If the API was able to connect to a Core.

### **Example:**

#### <REQUEST>

```
 <REQUESTID>37</REQUESTID>
  <TYPE>CHATSTART</TYPE>
  <SESSIONID>82738</SESSIONID>
  <KEYNAME>USERNAME</KEYNAME>
  <KEYVALUE>JDOE</KEYVALUE>
</REQUEST>
<RESULT>
 <REQUESTTYPE>CHATSTART</REQUESTTYPE>
 <REQUESTID>37</REQUESTID>
<RESULTTYPE>API_OK</RESULTTYPE>
 <RESULTCODE>20</RESULTCODE>
 <RESULTMSG>CHATSTART sent to all of the following cores: 1</RESULTMSG>
</RESULT>
```
# **CHATSTOP**

**Description:** Used to stop a desktop-screen-capture recording session. This information is used to update live displays, as well as to stop recording if the device is currently being recorded.

### **Parameters:**

- REQUESTID (required)
- SESSIONID (required)

### **Returns:**

A standard result code is returned:

- **API\_SESSIONID\_UNSPECIFIED:** If the API doesn't successfully connect to the database.
- **API\_ERROR\_RECORDER\_NOT\_RUNNING:** If the API could not send the command to any of the related Cores.
- **API\_OK:** If the API was able to connect to the Core.

```
<REQUEST>
  <REQUESTID>52</REQUESTID>
  <TYPE>CHATSTOP</TYPE>
  <SESSIONID>82738</SESSIONID>
</REQUEST>
<RESULT><REQUESTTYPE>CHATSTOP</REQUESTTYPE>
<REQUESTID>46</REQUESTID>
 <RESULTTYPE>API_OK</RESULTTYPE>
 <RESULTCODE>20</RESULTCODE>
 <RESULTMSG>CHATSTOP sent to all of the following cores: 1</RESULTMSG>
</RESULT>
```
# **CHATUPDATE**

**Description:** Used to update the record for a desktop-screen-capture recording session. This information is used to update live displays and reporting, but will not be used by the scheduling system because it is assumed that the recording is in progress at this point. Prior to this message, a CHATSTART message must be sent.

### **Parameters:**

- REQUESTID (required)
- SESSIONID (required)
- DEVICEALIAS
- GROUP
- GATE
- ANI
- DNIS
- USER1-USER15 \*\*
- CALLDIRECTION
- CALLID

Using angle brackets (< >), some special characters, and symbols in fields marked with a double asterisk (\*\*) may not work correctly. Test all possible characters needed before using this function.

### **Returns:**

A standard result code is returned:

- **API\_SESSIONID\_UNSPECIFIED:** If the API doesn't successfully connect to the database
- **API\_ERROR\_RECORDER\_NOT\_RUNNING:** If the API could not send the command to any of the related Cores.
- **API\_OK:** If the API was able to connect to Core.

<REQUEST> <REQUESTID>64</REQUESTID> <TYPE>CHATUPDATE</TYPE> <SESSIONID>82738</SESSIONID> <GROUP>53</GROUP> </REQUEST> <RESULT> <REQUESTTYPE>CHATUPDATE</REQUESTTYPE> <REQUESTID>64</REQUESTID> <RESULTTYPE>API\_OK</RESULTTYPE> <RESULTCODE>20</RESULTCODE> <RESULTMSG>CHATUPDATE sent to all of the following cores: 1</RESULTMSG>  $\langle$ /RESULT>

# **BLACKOUTSTART/AGENTBLACKOUTSTART**

**Description:** Used to start a blackout period for a recording. Only specify one of the following: DEVICEID, DEVICEALIAS, CRM\_USER, or SYS\_USER. The blackout begins based on when the message is received plus any TIMEOFFSET.

While BLACKOUT is based on call instance, AGENTBLACKOUT will blackout all call and screen data for a specific time range for the specified agent. AGENTBLACKOUT is preferred over BLACKOUT, and AGENTBLACKOUT is enabled by default in the cc\_APIServer.ini (configured during installation). Refer to the "API Server" section in the appropriate *Uptivity Discover Installation Guide* for more information.

### **Parameters:**

- REQUESTID
- DEVICEID
- DEVICEALIAS
- CRM\_USER
- SYS USER
- TIMEOFFSET
- CALLINSTANCE (this parameter is only used for BLACKOUT, not AGENTBLACKOUT)

**Returns:** Standard result code. Possible error returns are:

- **API\_AGENT\_NOT\_FOUND:** Request needs to find information for either the device or the agent. If neither is found, this error appears.
- **API\_DEVICE\_INVALID:** Could not find a valid device from the given parameters.
- **API\_ERROR\_RECORDER\_NOT\_RUNNING:** If the API could not send the command to any of the related Cores.
- **API\_OK:** If the API was able to connect to some Cores but not others, the RESULTMSG will be 'BLACKOUTSTART could not be sent to the following cores:  $\#$ , $\#$ , $\#'$
- **API\_REQUESTID\_INVALID:** REQUESTID specified is not valid.

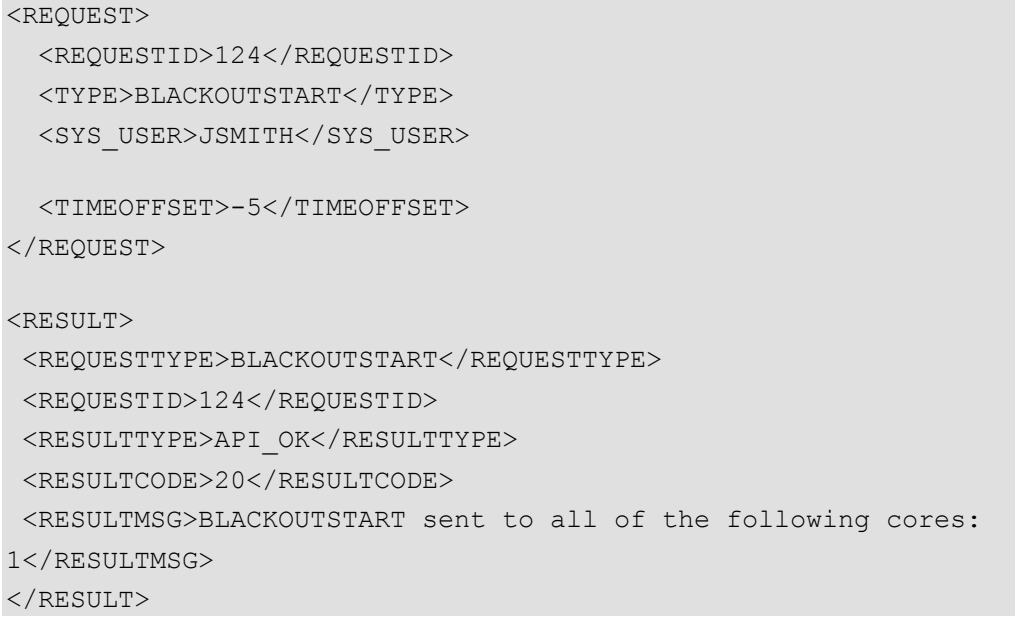

# **BLACKOUTSTOP/AGENTBLACKOUTSTOP**

**Description:** Used to stop a blackout period for a recording. Only specify one of the following: DEVICEID, DEVICEALIAS, CRM\_USER, or SYS\_USER. Based on when the message is received and time offset is when the blackout will stop.

While BLACKOUT is based on call instance, AGENTBLACKOUT will blackout all call and screen data for a specific time range for the specified agent. AGENTBLACKOUT is preferred over BLACKOUT, and AGENTBLACKOUT is enabled by default in the cc\_APIServer.ini (configured during installation). Refer to the "API Server" section in the appropriate *Uptivity Discover Installation Guide* for more information.

### **Parameters:**

- REQUESTID (required)
- DEVICEID
- DEVICEALIAS
- CRM\_USER
- SYS\_USER
- TIMEOFFSET
- CALLINSTANCE (this parameter is only used for BLACKOUT, not AGENTBLACKOUT)

When a Time Offset causes a BLACKOUTSTOP to be issued before the start it will result in the start and stop times being the same. For example, if a BLACKOUTSTOP is sent with a time offset of -60 and the blackout started only 30 seconds ago, the BLACKOUTSTOP time will be the same as the BLACKOUTSTART time.

CALLINSTANCE is used to distinguish which call the blackouts are issued to. If no CALLINSTANCE is provided on BLACKOUTSTART or BLACKOUTSTOP, then the CALLINSTANCE of the last call on the device is used.

**Returns:** Standard result code. Possible error returns are:

- **API\_AGENT\_NOT\_FOUND:** Request needs to find information for either the device or the agent. If neither is found, this error appears.
- **API\_DEVICE\_INVALID:** Could not find a valid device from the given parameters.
- **API\_ERROR\_RECORDER\_NOT\_RUNNING:** If the API could not send the command to any of the related Cores.
- **API\_OK:** If the API was able to connect to some Cores but not others the RESULTMSG will be 'BLACKOUTSTART could not be sent to the following cores:  $\#$ ,  $\#$ ,  $\#'$
- **API\_REQUESTID\_INVALID**: Request id specified is not valid.

```
<REQUEST>
  <REQUESTID>125</REQUESTID>
  <TYPE>BLACKOUTSTOP</TYPE>
  <SYS_USER>JSMITH</SYS_USER>
</REQUEST>
```
# **Import Functions**

Import functions allow you to write integration links between your systems and the Discover system. Potential applications include writing your own front-end interface to edit certain information contained within Discover, or writing automated scripts that update information in the server.

# **IMPORTUSER**

**Description:** This function allows you to import users and add, modify and delete information pertaining to a user. Once a user is added, you may use IMPORTAGENTPHONE to associate phone IDs to the user. This command requires a password to import user account information. USERNAME is the Discover username, while CRM USER is the corresponding username associated with the user in an integrated system.

### **Parameters:**

- REQUESTID
- ACTION (Add, Delete, Modify, List)
- USERID
- EMPLOYEEID
- FIRSTNAME
- LASTNAME
- STATUS (This parameter determines whether the USER is flagged as an AGENT in Discover. Possible values are A – Active (flagged as an AGENT) or I – Inactive (not flagged as an AGENT).
- ADD\_TIME (Date/time offset)
- MOD\_TIME (Date/time offset)
- SYS\_USER
- DOMAIN
- EMAIL
- CRM USER
- PASSWORD
- SITEID
- USERNAME

The field USERID is ignored when the action is ADD.

Deleting a user will simply change the status flag of the user to "deleted" and free all phone ID associations (if any) with that user. The actual record will not be removed. This ensures that past records will still identify the correct user in case a phone ID is reused for a new user.

MODIFY should only be used to add additional information to the user, or to change the name of the user as long as it is still the same employee.

An error will be returned if the USERID does not exist, or if you try to add a new user with the same first and last name as an existing user. Even though an error is returned when you try to add a user with the same first and last name as an existing user, values are not changed. Thus, you can write an automated script that continuously calls ADD and ignore errors.

LIST should be used to get a list of all users currently in Discover. No additional parameters are needed. Returned are USERID, EMPLOYEE\_ID, FIRST\_NAME, LAST\_NAME, STATUS, ADD\_TIME, MOD\_TIME, SYS\_USER, EMAIL, CRM\_USER, and PHONES.

### **Returns:**

- Standard Result
- USERID

Possible error returns are:

- **API\_DATABASE\_QUERY\_ERROR:** Represents a range of possible query problems. Check the API logs for details.
- **API\_ERROR\_INVALID\_ACTION:** Allowed actions are ADD, MODIFY, DELETE. If the requested action is not one of these, this error is returned.
- **API\_INVALID\_MESSAGE\_FORMAT:** This message appears if parameters are missing or the request is not formatted correctly.
- **API\_USER\_ALREADY\_EXIST:** Indicates that a user with the same username already exists.
- **API\_USER\_NOT\_FOUND:** When modifying or deleting an agent, this may appear if the agent is not found. If it appears as the result of a query error, check the API logs for details.

<REQUEST> <TYPE>IMPORTUSER</TYPE> <REQUESTID>2</REQUESTID> <ACTION>ADD</ACTION> <AGENT\_ID>2</USERID> <EMPLOYEEID>5</EMPLOYEEID> <FIRSTNAME>James</FIRSTNAME> <LASTNAME>Doe</LASTNAME> <STATUS>A</STATUS> <ADD\_TIME></ADD\_TIME> <MOD\_TIME></MOD\_TIME> <SYS\_USER>doe.1</SYS\_USER> <DOMAIN>somecompany</DOMAIN> <EMAIL>jdoe@somecompany.com</EMAIL> <CRM\_USER>CRMUsername</CRM\_USER> <PASSWORD>Password</PASSWORD> <SITEID>1</SITEID> <USERNAME>CallCopyUsername</USERNAME> </REQUEST>

### **List Example:**

#### <REQUEST>

```
 <TYPE>IMPORTUSER</TYPE>
  <REQUESTID>5</REQUESTID>
  <ACTION>LIST</ACTION>
</REQUEST>
```
 $<$ RESULT $>$ 

```
 <REQUESTTYPE>IMPORTUSER</REQUESTTYPE>
 <REQUESTID>5</REQUESTID>
 <RESULTTYPE>API_OK</RESULTTYPE>
 <RESULTCODE>20</RESULTCODE>
 <RESULTMSG>API_OK</RESULTMSG>
```
<AGENTS>

 <COUNT>1</COUNT>  $<$ AGENT $>$  <AGENT\_ID>2</USERID> <EMPLOYEEID>5</EMPLOYEEID> <FIRSTNAME>John</FIRSTNAME> <LASTNAME>Doe</LASTNAME> <STATUS>A</STATUS> <ADD\_TIME>10/30/2006 4:05:38 PM</ADD\_TIME> <MOD\_TIME>3/27/2008 3:34:43 PM</MOD\_TIME> <SYS\_USER>jdoe</SYS\_USER> <DOMAIN>Uptivity</DOMAIN> <EMAIL>jdoe@uptivity.com</EMAIL> <CRM\_USER>john</CRM\_USER> <PHONES>1123,3343,3234</PHONES>  $<$ /AGENT>  $<$ /AGENTS>  $\langle$ /RESULT>

# **IMPORTAGENTPHONE**

**Description:** Allows a user to control the association of a phone device to an agent.

### **Parameters:**

- REQUESTID
- ACTION (Add, Delete)
- PHONFID
- AGENTID
- FIRSTNAME
- LASTNAME

You must pass either the AGENTID or the FIRSTNAME and LASTNAME of the agent. The system will first try to use the AGENTID. Passing all three parameters will not cause a problem; however, in this case FIRSTNAME and LASTNAME will be ignored.

Deleting a PHONEID will have no effect on the agent record itself.

Deleting a PHONEID will not remove the call records for that PHONEID.

An error will be returned if the AGENTID does not exist, or if you try to add a new phone ID that is already assigned to another agent.

Although AGENTID is the parameter in this function, the field used to identify the agent is USERID.

### **Returns:**

- Standard Result
- AGENTID

Possible error returns are:

 **API\_AGENT\_NOT\_FOUND:** Request needs to find information for either the device or the agent. If neither is found, this error appears.

<REQUEST>

 <TYPE>IMPORTAGENTPHONE</TYPE> <REQUESTID>2</REQUESTID> <ACTION>ADD</ACTION> <PHONEID>1234</PHONEID> <AGENTID>0</AGENTID> <FIRSTNAME>John</FIRSTNAME> <LASTNAME>Doe</LASTNAME>  $\langle$ /REQUEST $\rangle$ 

# **IMPORTWORKSTATION**

**Description:** Allows an administrator to add or delete/add station-to-device mappings.

### **Parameters:**

- REQUESTID\*
- DEVICEID<sup>\*</sup>
- STATIONNAME\*
- LOCATIONID\*: the unique Location ID from the database.

Parameters marked with an asterisk  $(*)$  are required for the request to be executed.

Before the new information is added, a delete will be done for entries containing either the DEVICEID or STATIONNAME to guarantee that the new entry is unique.

The result will contain the STATIONNAME that was sent from the request; however the DEVICEID that is returned is the value that is actually stored in the database. If an error occurs adding the new entry, the result DEVICEID may be an old value. This design allows for easier troubleshooting.

### **Returns:**

- Standard Result
- DEVICEID
- **STATIONNAME**

Possible error returns are:

- **API\_DATABASE\_QUERY\_ERROR:** Represents a range of possible query problems. Check the API logs for details.
- **API\_INVALID\_MESSAGE\_FORMAT:** This message appears if parameters are missing or the request is not formatted correctly.

<REQUEST> <TYPE>IMPORTWORKSTATION</TYPE> <REQUESTID>2</REQUESTID> <DEVICEID>1234</DEVICEID> <STATIONNAME>COMPUTER1</STATIONNAME> <LOCATIONID>1</LOCATIONID>  $\langle$ /REQUEST $>$ 

# **User, Group, and Role Functions**

These functions allow you to control Discover users, groups, and roles from an external resource.

# **ADDGROUP**

**Description:** Allows an administrator to add a Discover group. An asterisk (\*) denotes a required parameter.

Discover will attempt to add the new group. The GROUPNAME and the GROUPID of the new group will be returned as the result. If a group with the same name already exists, the function will still return as normal without modifying any data.

### **Parameters:**

- REQUESTID
- GROUPNAME\*

### **Returns:**

- Standard Result
- GROUPID
- GROUPNAME

Possible error returns are:

 **API\_INVALID\_MESSAGE\_FORMAT:** This message appears if parameters are missing or the request is not formatted correctly.

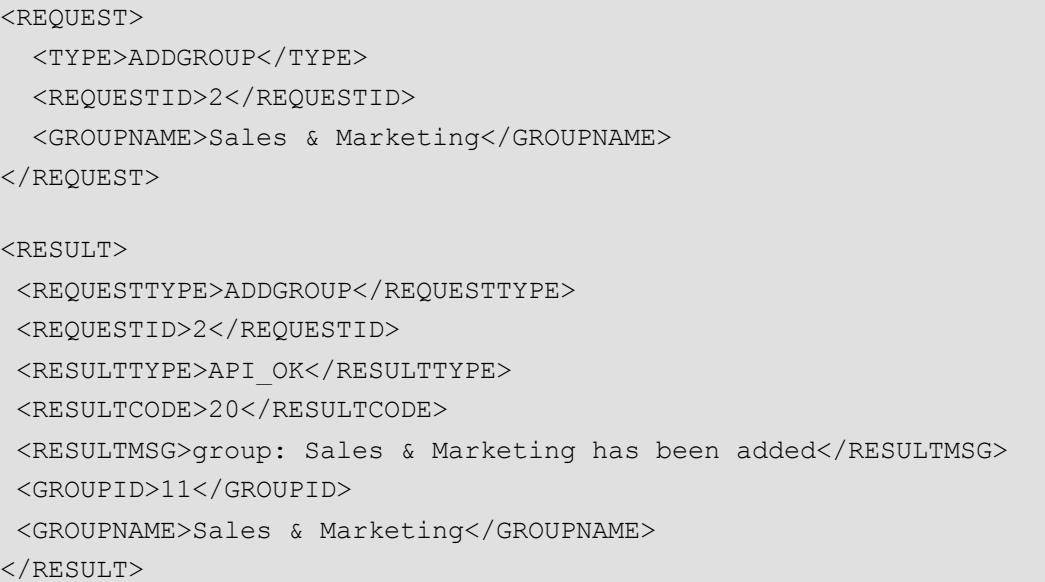

# **MODIFYGROUPPERMISSION**

**Description:** Allows an administrator to add or remove agents and their device assignments to/from Discover groups.

### **Parameters:**

- REQUESTID
- ACTION
- GROUPNAME
- GROUPID
- PHONEID OR DEVICEID
- FIRSTNAME
- LASTNAME
- AGENTID

You must supply either ADD or DELETE as the ACTION type.

You must supply either GROUPNAME or GROUPID, but you do not have to supply both.

You must supply either FIRSTNAME and LASTNAME, or AGENTID, but you do not have to supply both.

The system will first look to see if you supplied the textual representation of the group name or the agent name and lookup the corresponding IDs for you. In either case the ID is then queried to verify that the correct group and agent entries are found.

The DEVICEID can be a PHONEID that is assigned to the agent.

Although AGENTID is the parameter in this function, the field used to identify the agent is USERID.

The result will include all data including the GROUPID and AGENTID if you did not pass them to the function.

#### **Returns:**

- Standard Result
- Parameters Sent

Possible error returns are:

- **API\_AGENT\_NOT\_FOUND:** Request needs to find information for either the device or the agent. If neither is found, this error appears.
- **API\_DATABASE\_QUERY\_ERROR:** Represents a range of possible query problems. Check the API logs for details.

```
<REQUEST>
   <TYPE>MODIFYGROUPPERMISSION</TYPE>
   <REQUESTID>2</REQUESTID>
   <ACTION>ADD</ACTION>
   <GROUPNAME>Sales & Marketing</GROUPNAME>
   <FIRSTNAME>John</FIRSTNAME>
   <LASTNAME>Doe</LASTNAME>
   <DEVICEID>1234</DEVICEID>
</REQUEST>
```
# **MODIFYUSERGROUPPERMISSION**

**Description:** Allows an administrator to add or remove permissions for users to view a Discover group and manage data (e.g., call records, evaluations) related to agents in that group.

### **Parameters:**

- REQUESTID
- ACTION
- GROUPNAME
- GROUPID
- DEVICEID
- USERNAME

You must supply either ADD or DELETE as the ACTION type.

You must supply either GROUPNAME or GROUPID, but you do not have to supply both.

The system will first look to see if you supplied the textual representation of the group name and look up the corresponding ID for you. In either case GROUPID and USERNAME are then queried to verify that the correct entries exist.

### **Returns:**

- Standard Result
- Parameters Sent

Possible error returns are:

- **API\_DATABASE\_QUERY\_ERROR:** Represents a range of possible query problems. Check the API logs for details.
- **API\_ERROR\_INVALID\_ACTION:** Allowed actions are ADD, MODIFY, DELETE. If the requested action is not one of these, this error will be displayed.
- **API\_USER\_NOT\_FOUND:** When modifying or deleting an agent, this may appear if the agent is not found. If it appears as the result of a query error, check the API logs for details.

<REQUEST> <TYPE>MODIFYUSERGROUPPERMISSION</TYPE> <REQUESTID>2</REQUESTID> <ACTION>ADD</ACTION> <GROUPNAME>Sales & Marketing</GROUPNAME> <USERNAME>qasupervisor</USERNAME>  $\langle$ /REQUEST $\rangle$ 

# **MODIFYROLE**

**Description:** Allows an administrator to add a Discover Role.

### **Parameters:**

- REQUESTID
- ACTION (add/modify/delete)
- ROLENAME
- DESCRIPTION

You must supply either ADD, MODIFY, or DELETE as the ACTION type.

You must supply REQUESTID.

Discover will attempt to add the new role. ROLENAME and RESULTCODE will be returned as the result. If a role with the same name already exists, the function will return as such without modifying any data.

### **Returns:**

- Standard Result
- Parameters Sent

Possible error returns are:

- **API\_DATABASE\_QUERY\_ERROR:** Represents a range of possible query problems. Check the API logs for details.
- **API\_ERROR\_INVALID\_ACTION:** Allowed actions are ADD, MODIFY, DELETE. If the requested action is not one of these, this error will be displayed.
- **API\_INVALID\_MESSAGE\_FORMAT:** This message appears if parameters are missing or the request is not formatted correctly.
- **API\_ROLE\_ALREADY\_EXISTS:** The role the request is attempting to create already exists.
- **API\_ROLE\_NOT\_FOUND:** The requested role does not exist or could not be located.

<REQUEST>

```
 <REQUESTTYPE>MODIFYROLE</REQUESTTYPE>
  <REQUESTID>1</REQUESTID>
  <ACTION>ADD</ACTION>
  <ROLENAME>DefaultRole</ROLENAME>
  <DESCRIPTION>Adding Default Role</DESCRIPTION>
</REQUEST>
<RESULT>
 <REQUESTTYPE>MODIFYROLE</REQUESTTYPE>
  <REQUESTID>45</REQUESTID>
```
<RESULTTYPE>API\_OK</RESULTTYPE>

<RESULTCODE>20</RESULTCODE>

<RESULTMSG>Role Added</RESULTMSG>

</RESULT>

# **MODIFYROLEGROUPPERMISSION**

**Description:** Used to assign a Discover Group to a Role.

### **Parameters:**

- REQUESTID
- ROLEID
- ROLENAME
- GROUPNAME
- ACTION (add/delete)

You must supply either ADD or DELETE as the ACTION type.

You must supply either ROLEID or ROLENAME, but you do not have to supply both.

You must supply REQUESTID and GROUPNAME.

### **Returns:**

- Standard Result
- Parameters Sent

Possible error returns are:

- **API\_DATABASE\_QUERY\_ERROR:** Represents a range of possible query problems. Check the API logs for details.
- **API\_ERROR\_INVALID\_ACTION:** Allowed actions are ADD, MODIFY, DELETE. If the requested action is not one of these, this error will be displayed.
- **API\_INVALID\_MESSAGE\_FORMAT:** This message appears if parameters are missing or the request is not formatted correctly.

<REQUEST>

```
 <REQUESTTYPE> MODIFYROLEGROUPPERMISSION </REQUESTTYPE>
   <REQUESTID>1</REQUESTID>
  <ACTION>ADD</ACTION>
  <ROLENAME>DefaultRole</ROLENAME>
   <GROUPNAME>CALLCOPYTESTGROUP</GROUPNAME>
</REQUEST>
<RESULT>
   <REQUESTTYPE>MODIFYROLEGROUPPERMISSION</REQUESTTYPE>
  <REQUESTID>1</REQUESTID>
  <RESULTTYPE>API_OK</RESULTTYPE>
   <RESULTCODE>20</RESULTCODE>
   <RESULTMSG>Group Group01 does not exist or it is not 
active</RESULTMSG>
\langle/RESULT>
```
# **MODIFYUSERROLE**

**Description:** Used to assign Roles to Users. You can use any of these to associate user info: USERID, LASTNAME, FIRSTNAME, SYSTEMUSERNAME, OR USERNAME.

### **Parameters:**

- REQUESTID
- ROLEID
- ROLENAME
- USERID
- LASTNAME
- FIRSTNAME
- SYSTEMUSERNAME
- USERNAME
- ACTION (add/delete)

You must supply either ROLEID or ROLENAME, but you do not have to supply both.

#### **Returns:**

- Standard Result
- Parameters Sent

Possible error returns are:

- **API\_DATABASE\_QUERY\_ERROR:** Represents a range of possible query problems. Check API logs for details.
- **API\_ERROR\_INVALID\_ACTION:** Allowed actions are ADD, MODIFY, DELETE. If the requested action is not one of these, this error will be displayed.
- **API\_INVALID\_MESSAGE\_FORMAT:** This message appears if parameters are missing or the request is not formatted correctly.
- **API\_ROLE\_NOT\_FOUND:** The requested role does not exist or could not be located.
- **API\_USER\_NOT\_FOUND:** When modifying or deleting an agent, this message indicates that the agent could not be found. If it appears as the result of a query error, check the API logs for details.
### **Example:**

<REQUEST> <REQUESTTYPE> MODIFYUSERROLE </REQUESTTYPE> <REQUESTID>1</REQUESTID> <ACTION>ADD</ACTION> <ROLENAME>DefaultRole</ROLENAME> <USERNAME>TestUser</USERNAME> </REQUEST> <RESULT> <REQUESTTYPE>MODIFYUSERROLE</REQUESTTYPE> <REQUESTID>1</REQUESTID> <RESULTTYPE>API\_OK</RESULTTYPE> <RESULTCODE>20</RESULTCODE> <RESULTMSG>User 10 is assigned role Test</RESULTMSG> </RESULT>

### **MODIFYROLEPERMISSION**

**Description:** Used to modify permissions assigned to a Role. The PERMISSION NAME used in the API expression differs from the way the permission is listed in the Discover Web Portal (see table). For details regarding permissions, see the *Uptivity Discover Administration Manual*.

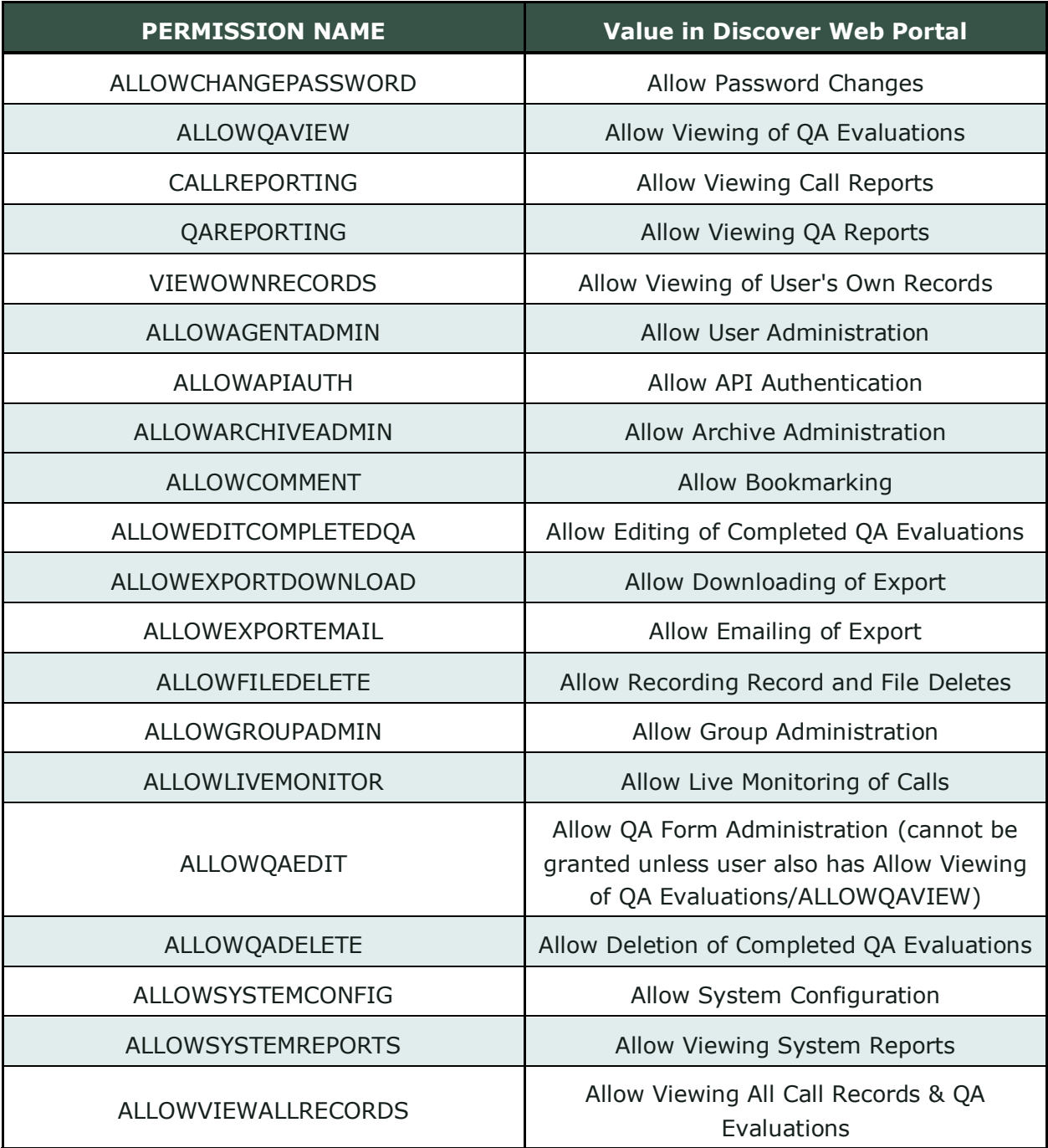

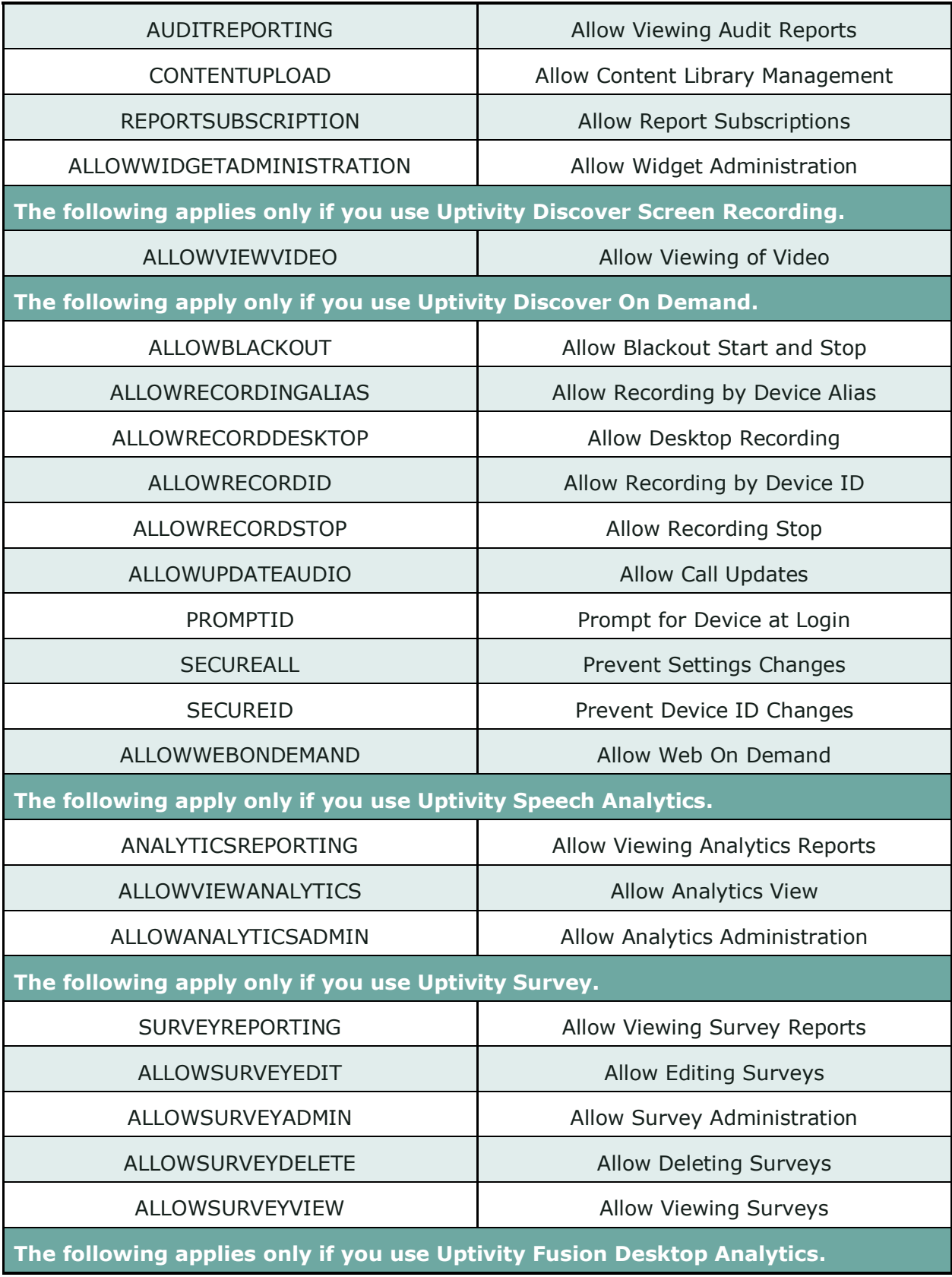

Uptivity Discover WFO API Manual, v5.5.1 75

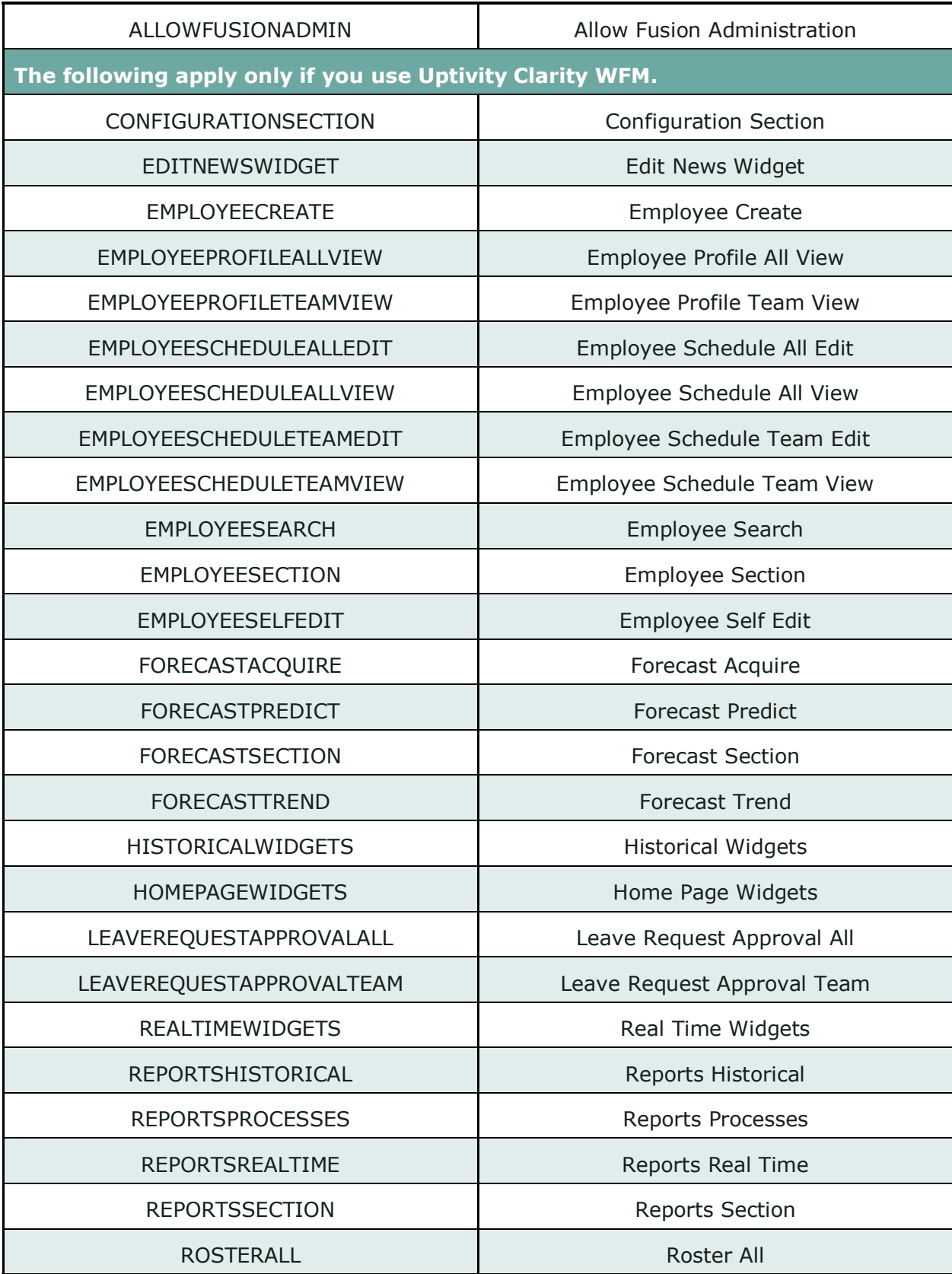

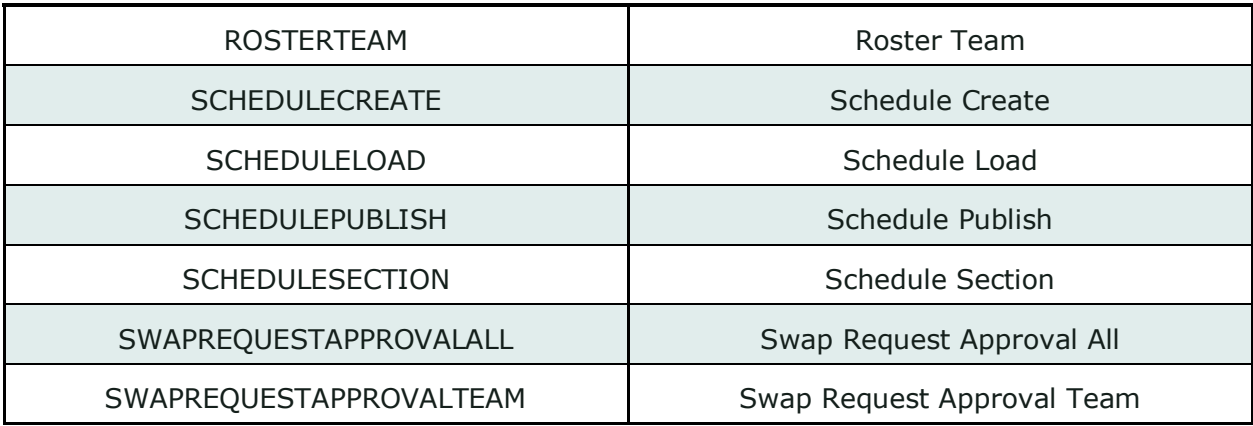

### **Parameters:**

- REQUESTID
- ROLEID
- ROLENAME
- PERMISSIONNAME (see table)
- ACTION (add/delete)

You must supply either ROLEID or ROLENAME, but you do not have to supply both. If ROLENAME is used, the system will look up the associated ROLEID.

### **Returns:**

- Standard Result
- Parameters Sent

Possible error returns are:

- **API\_DATABASE\_QUERY\_ERROR:** Represents a range of possible query problems. Check API logs for details.
- **API\_ERROR\_INVALID\_ACTION:** Allowed actions are ADD or DELETE. If the requested action is not one of these, this error will be displayed.
- **API\_INVALID\_MESSAGE\_FORMAT:** This message appears if parameters are missing or the request is not formatted correctly.
- **API\_ROLE\_NOT\_FOUND:** The requested role does not exist or could not be located.

### **Example:**

#### <REQUEST>

```
 <REQUESTTYPE> MODIFYROLEPERMISSION </REQUESTTYPE>
   <REQUESTID>1</REQUESTID>
  <ACTION>ADD</ACTION>
  <ROLENAME>DefaultRole</ROLENAME>
   <PERMISSIONNAME>HOMEPAGEWIDGETS</PERMISSIONNAME>
</REQUEST>
<RESULT>
   <REQUESTTYPE>MODIFYROLEPERMISSION</REQUESTTYPE>
  <REQUESTID>1</REQUESTID>
  <RESULTTYPE>API_OK</RESULTTYPE>
  <RESULTCODE>20</RESULTCODE>
  <RESULTMSG>Permission Added</RESULTMSG>
\langle/RESULT>
```
### **EMAIL**

**Description:** Prompts Discover to export the audio recording to the email address provided.

### **Parameters:**

- REQUESTID
- UNIQUEFIELD
- UNIQUEID
- TOADDRESS
- MEDIA\_FORMAT (MP3, WAV, VOX, M4A, or CAV)
- ENCRYPT (Used to encrypt the exported CAV file, requires PASSWORD)
- PASSWORD (Password used to access the encrypted exported CAV)

### **Returns:**

• Standard Result

Possible error returns are:

- **API\_EMAIL\_NOT\_VALID:** The email address in the request is incorrect or could not be found.
- **API\_ERROR\_CLIENT\_NOT\_FOUND:** The email server is not configured or cannot be found.
- **API\_FILE\_NOT\_FOUND:** The specific file to be exported and emailed cannot be found.
- **API\_INVALID\_MESSAGE\_FORMAT:** Appears if parameters are missing or the request is not formatted correctly.

### **Example:**

<REQUEST> <TYPE>EMAIL</TYPE> <REQUESTID>14</REQUESTID> <TOADDRESS>jdoe@uptivity.com</TOADDRESS> <MEDIA\_FORMAT>wav</MEDIA\_FORMAT> <UNIQUEID>46</UNIQUEID> <UNIQUEFIELD>ident</UNIQUEFIELD> <ENCRYPT>Y</ENCRYPT> <PASSWORD>test</PASSWORD> </REQUEST>

#### <RESULT>

<REQUESTTYPE>EMAIL</REQUESTTYPE> <REQUESTID>14</REQUESTID> <RESULTTYPE>API\_OK</RESULTTYPE> <RESULTCODE>20</RESULTCODE> <RESULTMSG>API\_OK</RESULTMSG>  $\langle$ /RESULT>

### **COMBINEDEMAIL**

**Description:** Prompts Discover to export one or more recording files as a single file to the email address provided.

### **Parameters:**

- REQUESTID
- TOADDRESS
- TONAME
- FROMADDRESS
- FROMNAME
- IDENT (Recording ID; Multiple IDs can be separated by a comma)
- UNIQUEID

### **Returns:**

Standard Result

Possible error returns are:

- **API\_EMAIL\_NOT\_VALID:** The email address in the request is incorrect or could not be found.
- **API\_ERROR\_CLIENT\_NOT\_FOUND:** The email server is not configured or cannot be found.
- **API\_FILE\_NOT\_FOUND:** A specific file to be exported and emailed cannot be found.
- **API\_INVALID\_MESSAGE\_FORMAT:** Appears if parameters are missing or the request is not formatted correctly.

### **Example:**

<REQUEST> <TYPE>COMBINEDEMAIL</TYPE> <REQUESTID>1</REQUESTID> <TOADDRESS>jane.doe@uptivity.com</TOADDRESS> <TONAME>jane</TONAME> <FROMADDRESS>jane.doe@uptivity.com</FROMADDRESS> <FROMNAME>jane</FROMNAME> <IDENT>1509</IDENT> <UNIQUEID>IDENT</UNIQUEID> </REQUEST>

<RESULT>

<REQUESTTYPE>COMBINEDEMAIL</REQUESTTYPE> <REQUESTID>1</REQUESTID> <RESULTTYPE>API\_OK</RESULTTYPE> <RESULTCODE>20</RESULTCODE> <RESULTMSG>API\_OK</RESULTMSG>  $<$ /RESULT>

### **AGENTWINDOW**

**Description:** Provides latest information on the agent's window as captured by Uptivity Discover Screen Recording.

### **Parameters:**

- REQUESTID
- COMPUTERNAME or
- USERNAME

### **Returns:**

- Standard Result
- With screen information
	- **Domain**
	- **· IPADDRESS**
	- **STATUS**
	- **APPLICATIONTITLE**
	- **LASTUPDATE**

Possible error returns are:

- **API\_AGENT\_NOT\_FOUND:** Request needs to find information for either the device or the agent. If neither is found, this error appears.
- **API\_DATABASE\_QUERY\_ERROR:** Represents a range of possible query problems. Check the API logs for details.

#### **Example:**

<REQUEST> <TYPE>AGENTWINDOW</TYPE> <REQUESTID>7</REQUESTID> <COMPUTERNAME>ceddy</COMPUTERNAME> <USERNAME>ceddy</USERNAME> </REQUEST>

 $<$ RESULT $>$ 

<REQUESTTYPE>AGENTWINDOW</REQUESTTYPE> <REQUESTID>7</REQUESTID> <RESULTTYPE>API\_OK</RESULTTYPE> <RESULTCODE>20</RESULTCODE> <RESULTMSG>API\_OK</RESULTMSG> <DOMAIN>uptivity.com</DOMAIN> <IPADDRESS>10.100.5.91</IPADDRESS> <STATUS>AVAILABLE</STATUS> <APPLICATIONTITLE>Internet Explorer</APPLICATIONTITLE> <LASTUPDATE>Feb 2 2011 4:53PM</LASTUPDATE> </RESULT>

# **Results**

All messages reply with a minimum of a root tag called RESULT. This tag contains the REQUESTID that was sent, as well as a RESULTTYPE, RESULTCODE and a RESULTMSG.

```
<RESULT>
  <REQUESTID>1</REQUESTID>
  <RESULTTYPE>API_OK</RESULTTYPE>
  <RESULTCODE>20</RESULTCODE>
  <RESULTMSG>API_OK</RESULTMSG>
</RESULT>
```
If the result is an error condition, the RESULTTYPE will be ERROR, the RESULTCODE will contain a code for the error, and the RESULTMSG may contain more detail about the error.

```
<RESULT>
   <REQUESTID>1</REQUESTID>
   <RESULTTYPE>ERROR</RESULTTYPE>
   <RESULTCODE>17</RESULTCODE>
   <RESULTMSG> API_ERROR_NO_DEFAULT_RECORDING_PATH</RESULTMSG>
\langle/RESULT>
```
If the result is a non-error condition, the RESULT node will also contain a sub node containing data specific to the request that was made.

# **Result Codes/Result Types**

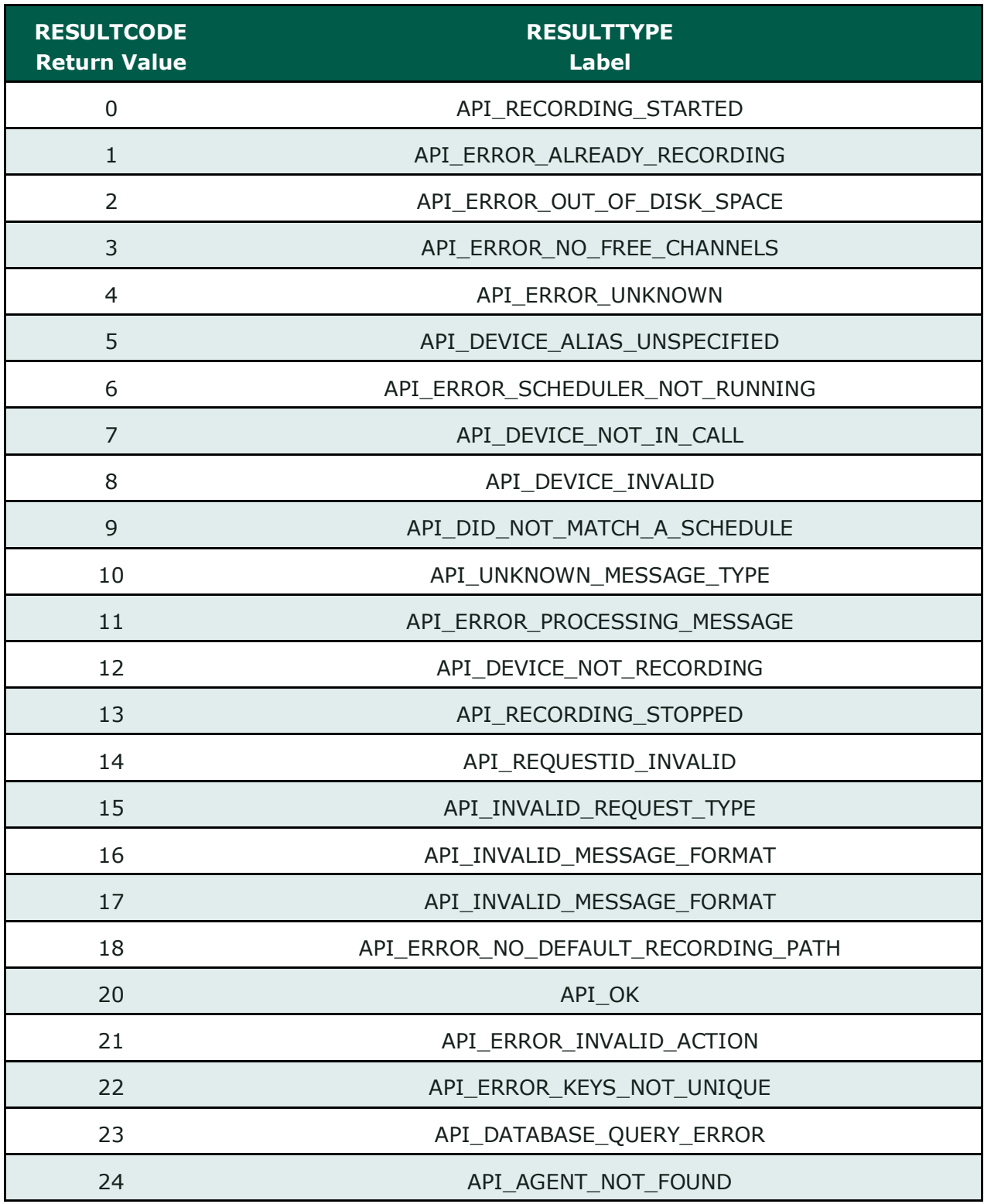

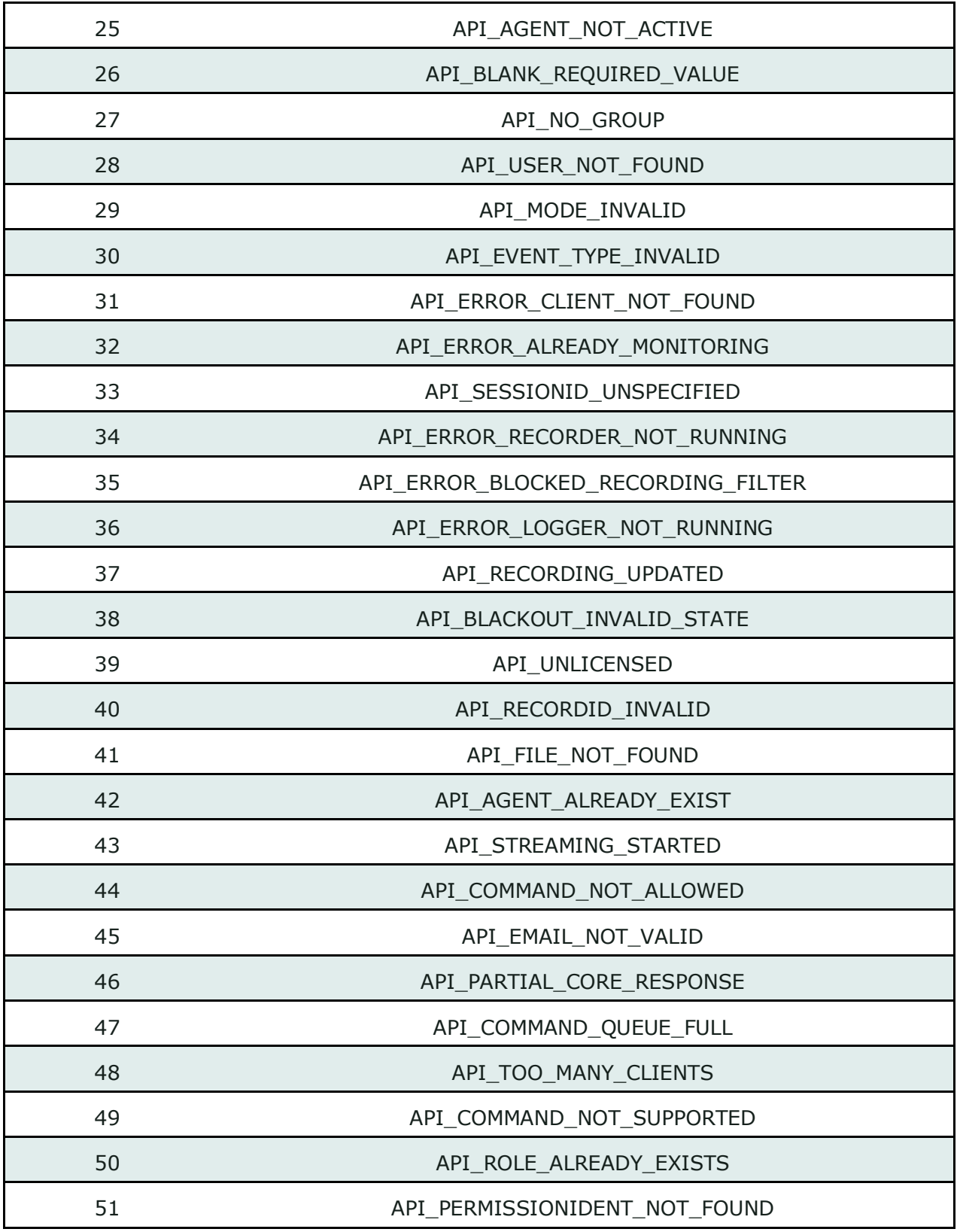

Uptivity Discover WFO API Manual, v5.5.1 87

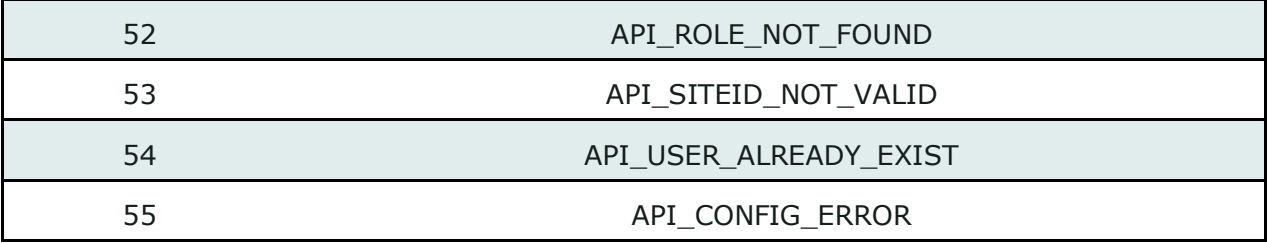

# **Parameter Definitions**

**ALLOWSELFRECORD:** Permission given to an agent allowing them to record their own calls. Possible values (Y/N).

**ALLOWSELFDOWNLOAD:** Permission given to an agent allowing them to download their recorded. Possible values (Y/N).

**ACTION:** Action associated with the request type. See the individual notes for the request type.

**AGENTID:** The identifier assigned to an agent by Discover. This ID is the internal system identifier used by Discover to associate agents to phone IDs, calls, etc.

**AGENTINITIATED:** Indicates whether a recording was initiated by the agent. Possible values (Y/N).

**ANI:** (Automatic Number Identification). The number of the person calling the device (Caller ID).

**ARCHIVEACTION:** An archive action in Discover that specifies how long call recording files are maintained. The archive action ID number must be used.

**CALLCOUNT:** Number of calls a user requests when using the CALLLIST function.

**CALLDIRECTION:** Denotes whether the call was inbound or outbound. Possible values (I/O).

**CALLID:** The call identifier that originally comes from the PBX.

**CALLINSTANCE:** Each call on a phone is considered an instance. For example, an agent is on a call with a customer. The agent puts the customer on hold to call a supervisor for assistance. The phone has two call instances.

**COREIDENT:** ID of the Discover Core used to record a call. This value is found in the Discover Web Portal.

**COUNT:** Number of items for a particular function such as number of channels. Varies by function.

**CRM\_USER:** Name of the user in a customer relationship management system.

**CTIINITIATED:** Indicates whether a recording was initiated by a CTI event. Calls can also be initiated by API calls using the On-Demand module in Discover or by other applications. Possible values (Y/N).

**DEVICEID:** The physical number identifying a phone. This is usually the phone extension. In a free seating environment, this is the voice port or the DN of the phone. In other words, this is the fixed number identifying a device.

**DEVICEALIAS:** The logical number identifying a phone. In a free seating environment, this is usually the sign on number for the agent. This number is the variable number for a phone.

**DNIS:** (Dialed Number Identification Service). Typically the number the caller dialed to reach the device that took the call. This can also be a code that the carrier assigns to the call to identify it as it comes in over the circuits.

**DOMAIN:** The Active Directory domain of a user's Windows network account.

**EMAIL:** An email account address.

**EMPLOYEEID:** An optional employee ID that you can assign to an agent. This value is used for reporting only and is not used internally by Discover.

**FILENAME:** Path name of a call recording file.

**FIRSTNAME:** First name (or given name) of an agent.

**GATE:** An identifier for the call type as identified in the PBX. This is also known as the skill set, vector, or application.

**GROUP:** The ACD group to which a device belongs.

**GROUPID:** Discover Group ID number.

**GROUPNAME:** Discover Group name.

**ID:** Channel ID number in the Discover Web Portal.

**IDENT:** Discover recording ID number.

**ISRECORDING:** Value that indicates if a device is recording.

**ISTRUNK:** Value that indicates if the recording device is a trunk.

**KEEPDAYS:** The number of days to store a record and associated files before purging.

**KEYNAME:** See CHATSTART.

**KEYVALUE:** See CHATSTART.

**LASTNAME:** Last name (surname or family name) of an agent.

**LASTSTATECHANGE:** Date and time that a device's state changed (for example, from 'Recording' to 'Available').

**LASTSTATECHANGEUNIXTIME:** Date and time that a device's state changed in the UNIX date/time format.

**LOCATIONID:** Unique identification key for a Location, stored in the database.

**MAXRECORDSILENCE:** A time in seconds that the call may have silence before recording is ended. This option is only available on certain hardware types.

**MAXRECORDTIME:** A time in seconds specifying how long the call may last before recording is automatically ended. This limits the amount of time a recording will continue for a single call. Uses can be to automatically stop recording on a long call, or to conserve disk space in the event a stop message is not received.

**PHONEID:** User's phone number, extension, device ID.

**PRIORITY:** A number from 0-100 denoting the priority of the call for recording purposes.

**RECORDINGPATH:** The system variable value specifying the default path for recordings.

**RECORDINGSPACEINFO:** A description of the amount of free disk space on the recording drive. For example: 22.35GB of 37.21GB

**RECORDINGTOTALDISKCAPACITY:** The size of the disk specified on the recording path

**RECORDINGTOTALDISKFREE:** The amount of free space on the disk specified on the recording path

**RECORDINGTOTALDISKFREEPCT:** The percent of free disk space specified on the recording path

**REQUESTID:** A number identifying a request. This number will be repeated back in the result message as the request ID. This number must be a positive integer value and does not necessarily need to be unique. "2147483647" is the maximum REQUESTID that can be sent to the API. The API will send API\_REQUESTID\_INVALID as a return error if the value is higher.

**SESSIONID:** For CHATSTART, CHATUPDATE, and CHATSTOP, this value is provided by the client. For DEVICESTATUS and DEVICELIST, this value is based on the call and device.

**STARTTIME:** Time that recording started.

**STATE:** An integer value identifying the line state of a recording channel. Possible values are:

- 0 On Hook
- $\bullet$  1 Off Hook
- $\bullet$  2 Recording
- $\bullet$  3 Playback
- $\bullet$  4 Waiting
- $-5$  Error
- $6 -$  Resetting
- 7 Recording Prep
- $\bullet$  8 Finish Recording
- 9 Dialing For Playback

**STATION:** Windows workstation. See also STATIONNAME.

**STATIONNAME:** This field can simultaneously serve two purposes.

STATIONNAME may be passed as the required item in place of DEVICEID in CALLSTART. If DEVICEID is not passed or is passed as a blank value, Discover will look up the DEVICEID based on the value from the COMPUTERNAME field.

You may also pass the STATIONNAME to override the station mapping that is stored in the recording database for the DEVICEID. This allows you to define your station mappings externally without having to store them in the local Discover system database.

**STOPTIME:** Time that recording stopped.

**SYSTEMPROCESSORSPEED:** A measured system processor speed. The reading in MHz.

**SYSTEMPROCESSORTYPE:** The description for the system processor that is stored in the system registry.

**SYSTEMRAMTOTAL:** Total amount of physical RAM in the system in megabytes.

**SYSTEMRAMUSED:** Total amount of physical RAM used in megabytes.

**SYSTEMRAMFREE:** Total amount of free physical RAM in megabytes.

**SYSTEMRAMUSEDPCT:** Percent of physical RAM used.

**SYSTEMUPTIME:** Uptime for the system in days, hours, minutes and seconds.

**SYS** USER: This value is used to associate a network user to an agent defined in the Discover system and should equal the network username (not the Discover username) of the agent. This association is used to grant them the proper access rights (such as phone IDs that they may record and download permissions).

**TIMEOFFSET:** Number of seconds to offset (i.e., increase/decrease) the stop time of the blackout. This value can be a positive or negative integer.

**UNIQUEFIELD:** This can be any column from the Discover database's Recording table, such as:

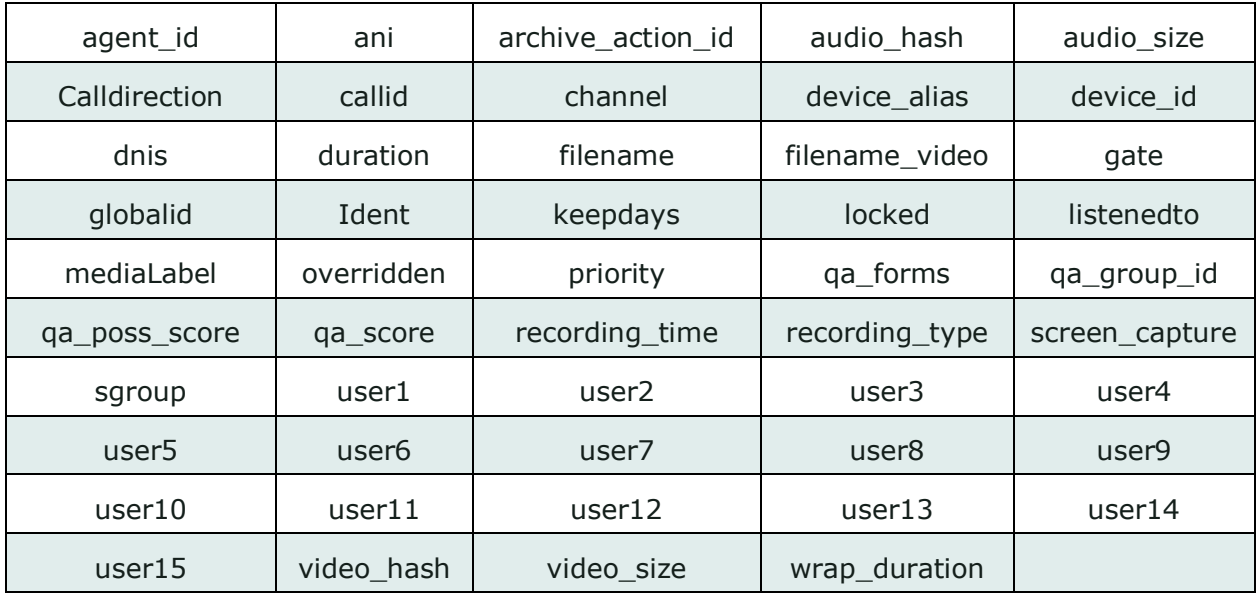

**UNIQUEID:** This is a value in the column specified by the UNIQUEFIELD parameter. Together, these parameters identify a recording record in the Recording table.

**UPDATE\_IF\_NOT\_RECORDING:** When this parameter is present and set to 'Y' the update command will update the last call recorded for the device if the device is not currently being recorded when the update command is called. Possible values (Y/ [N])

**USER1-15:** Variables that you may use to add your own custom information to be stored with the call record. These values are stored as ASCII text.

**Note (\*\*)** Updates to these fields using some special characters and symbols may not work correctly. Test all possible characters needed before using this function.

**USERNAME:** Username in Discover.

# **Data Type Values**

Charts in this section specify how data is stored in the Discover database. REQUEST and RESPONSE XML messages to and from the API Server pass these values as strings. The API converts the items to the appropriate data type when writing values to the database.

### **Call Handling Data Types**

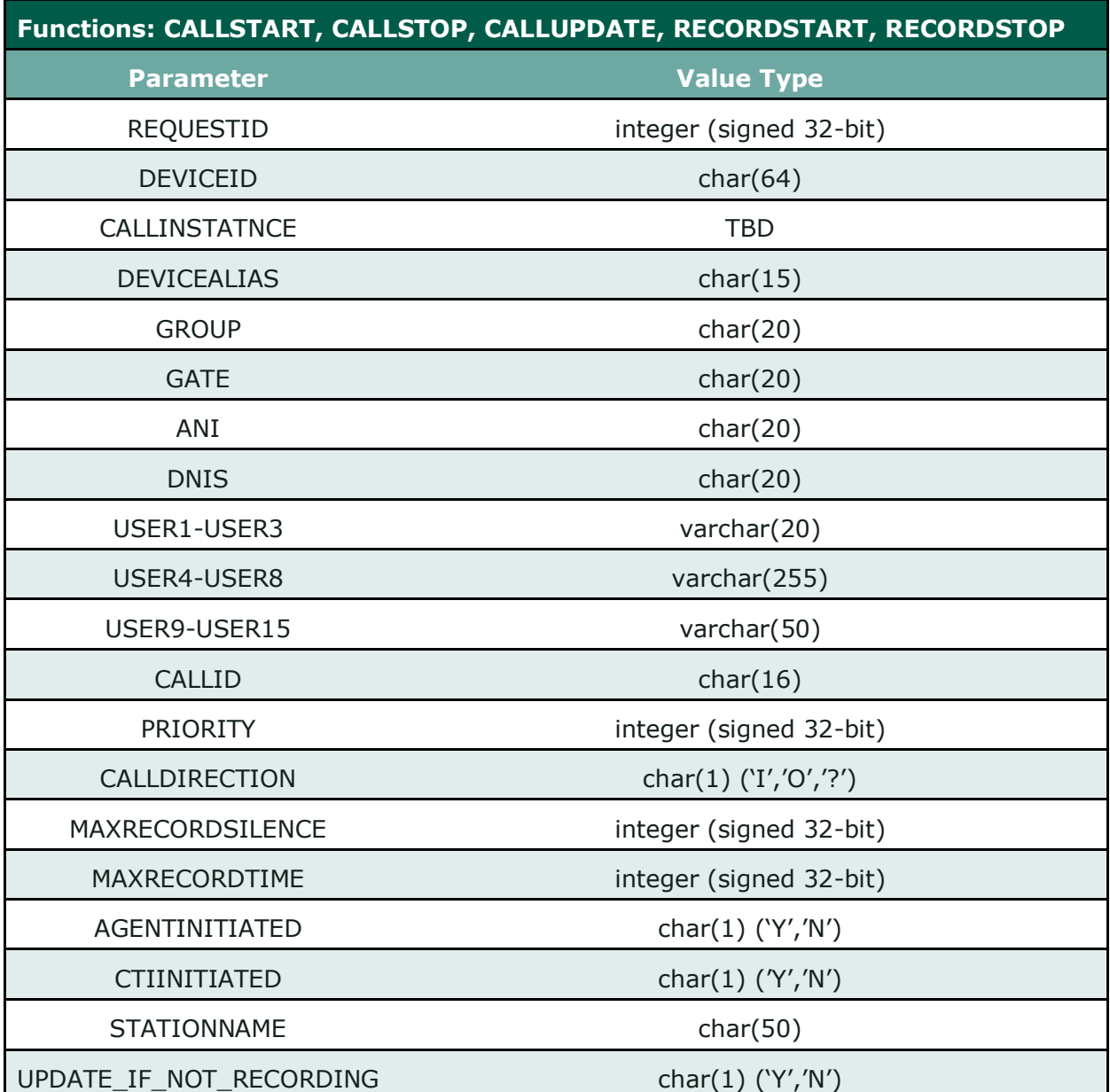

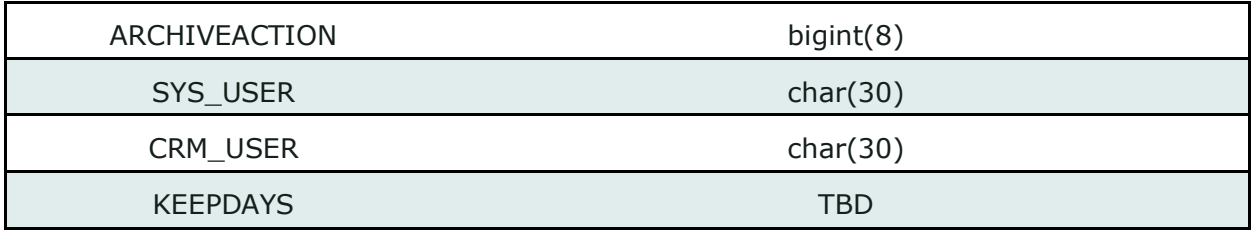

## **Status Data Types**

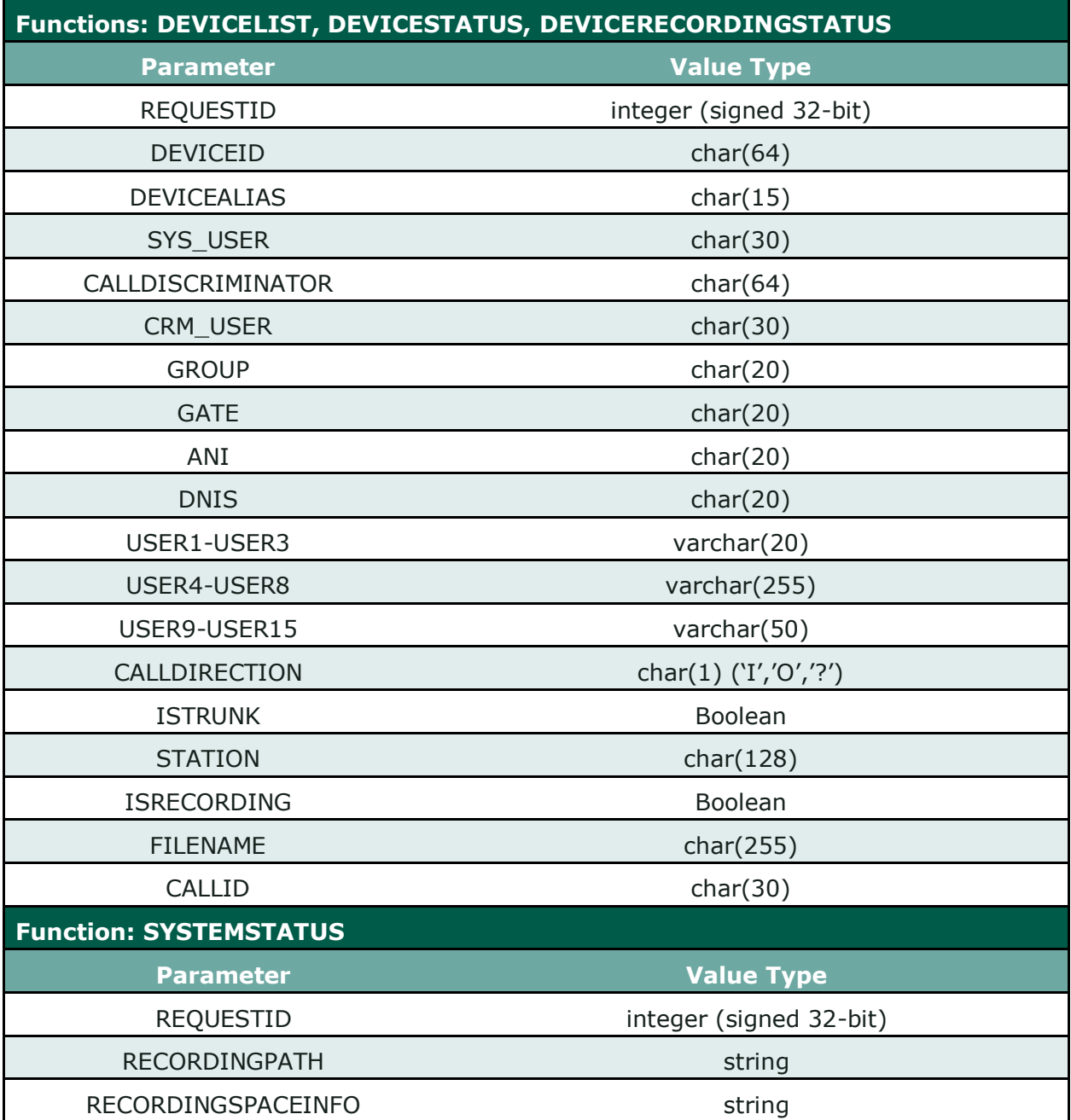

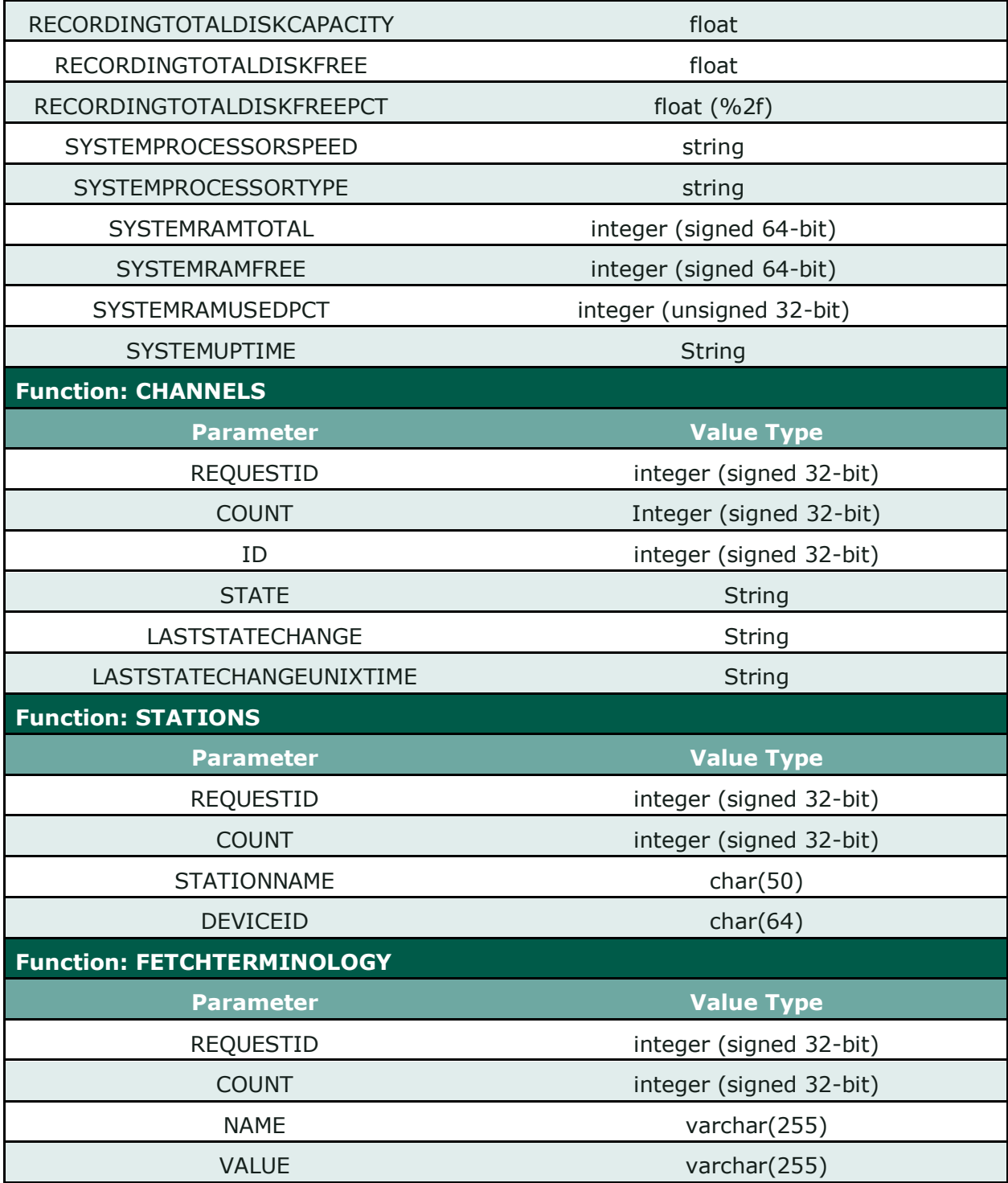

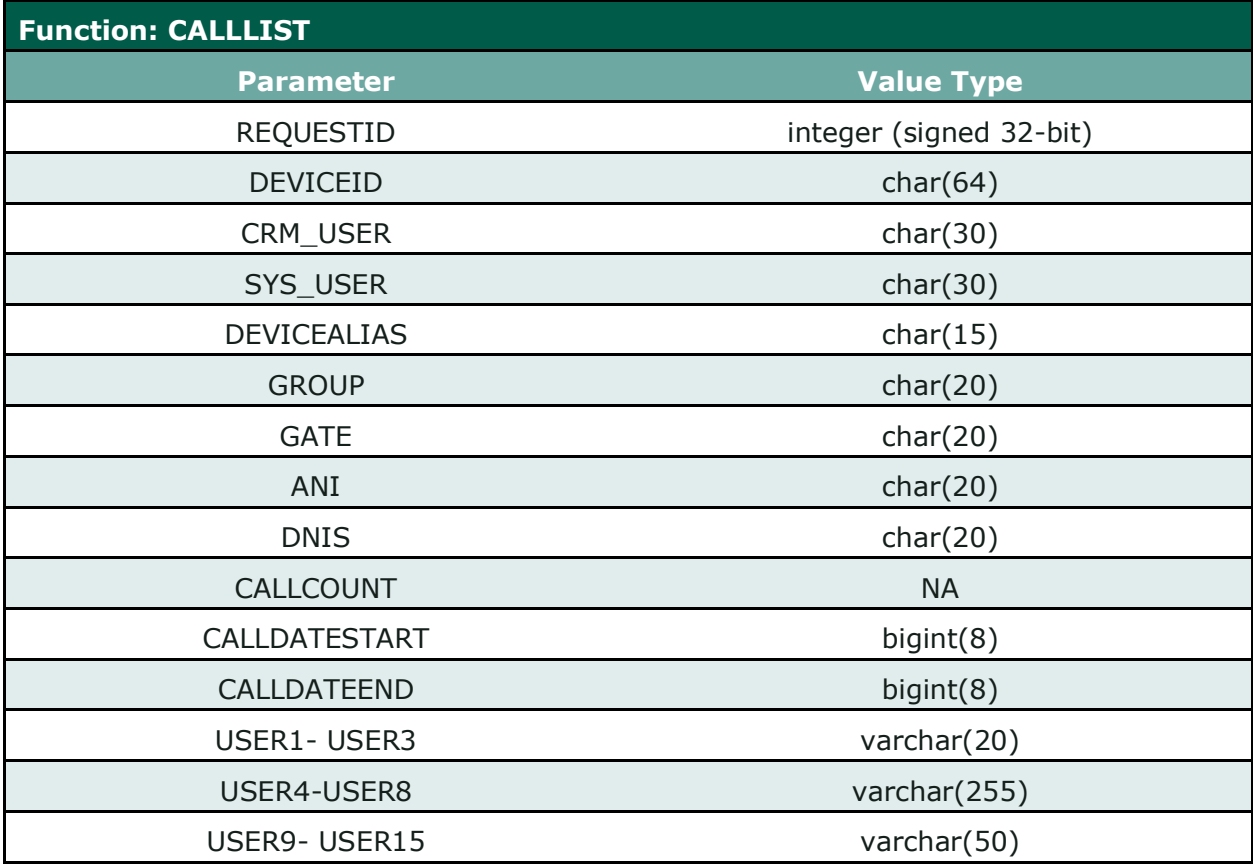

# **Recording Control Data Types**

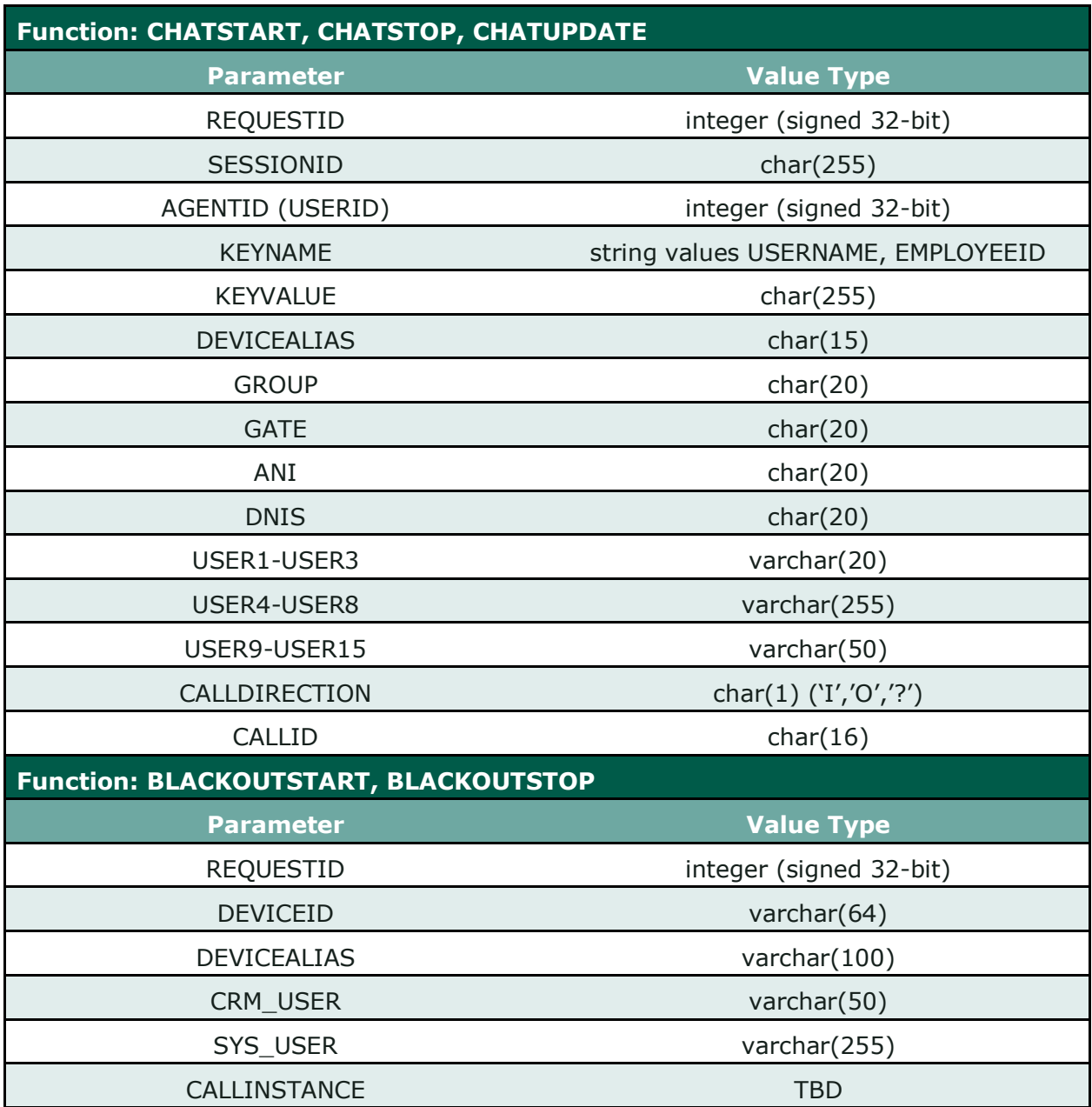

## **Import Data Types**

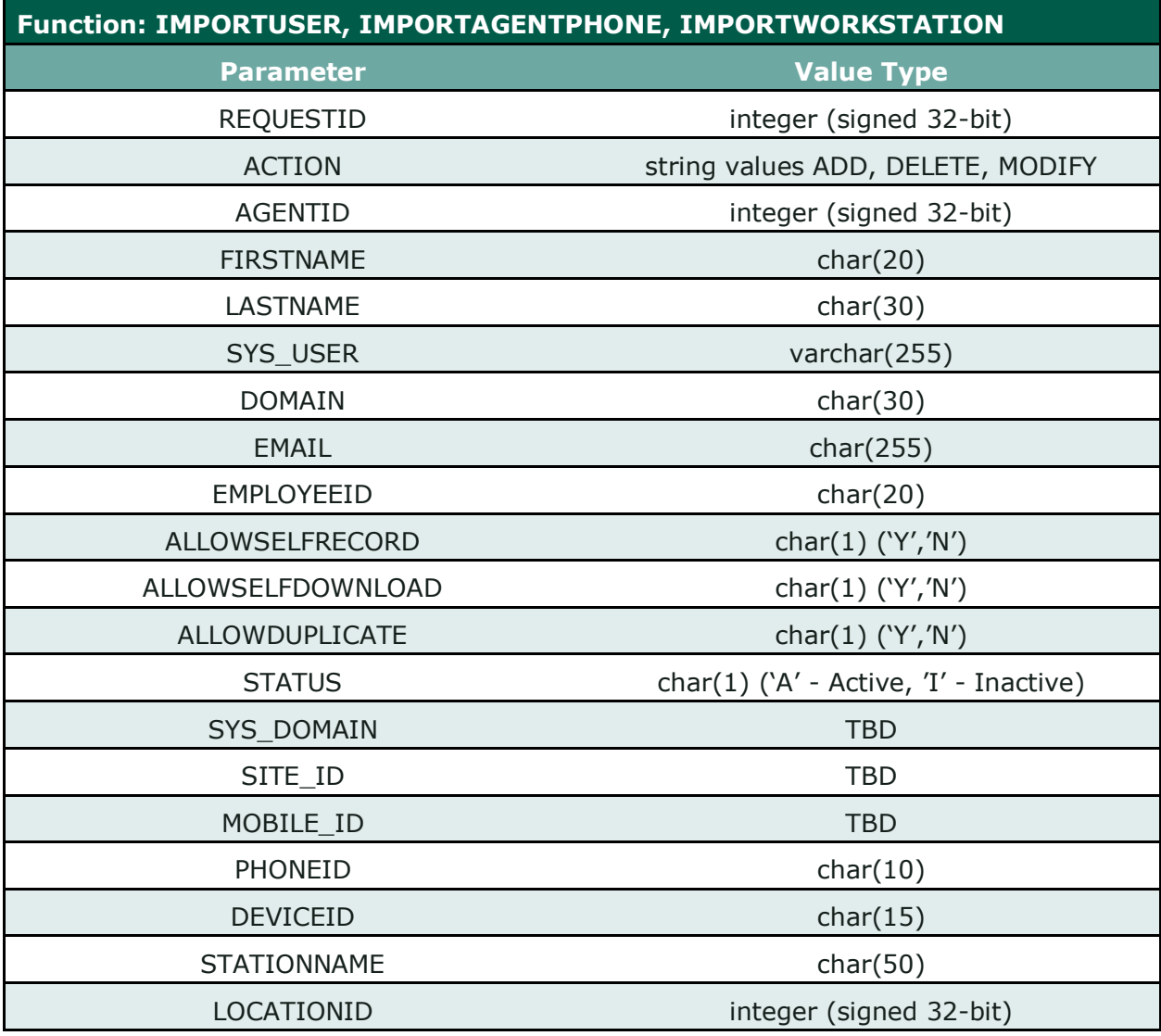

# **User, Group and Role Data Types**

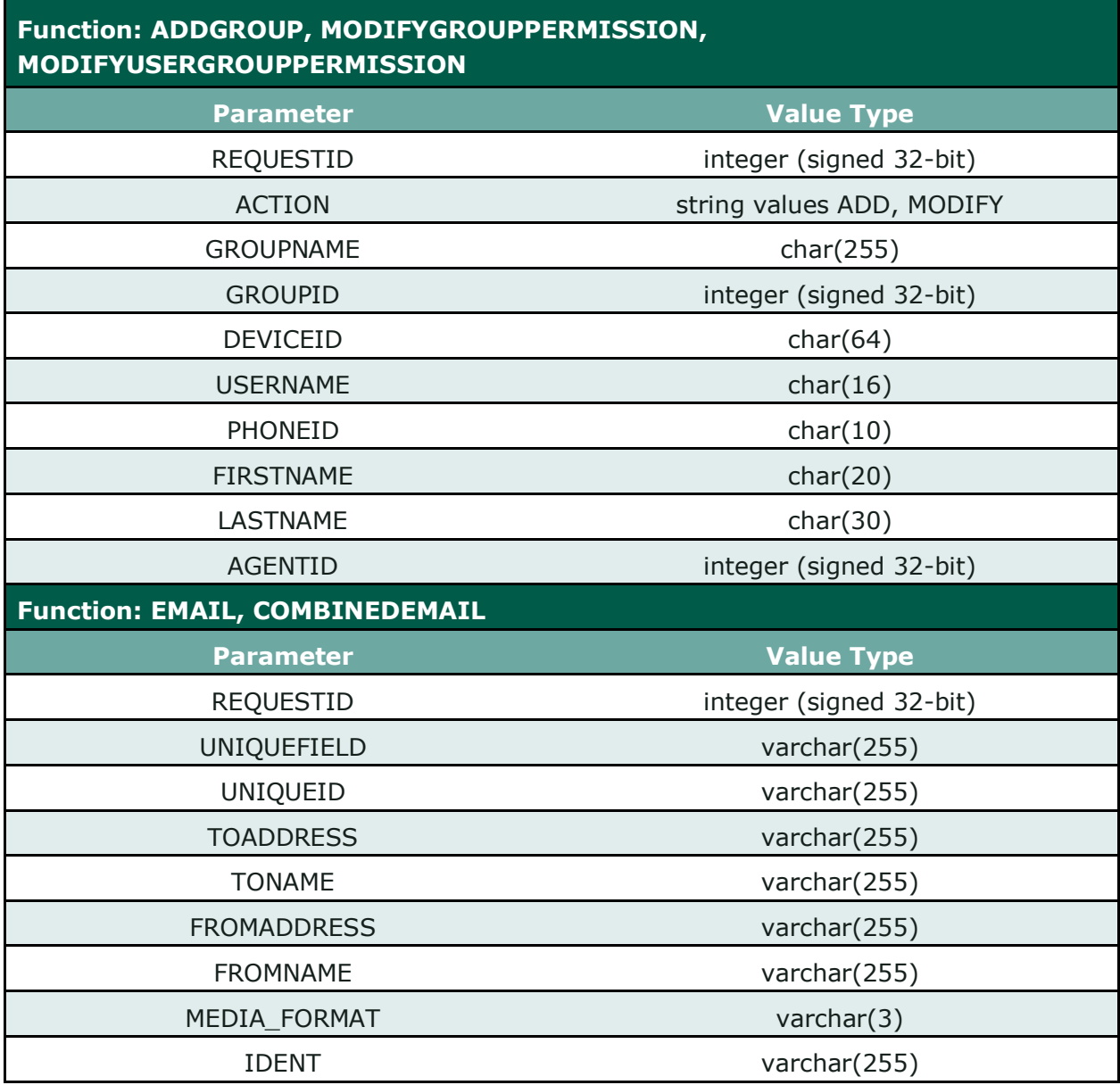

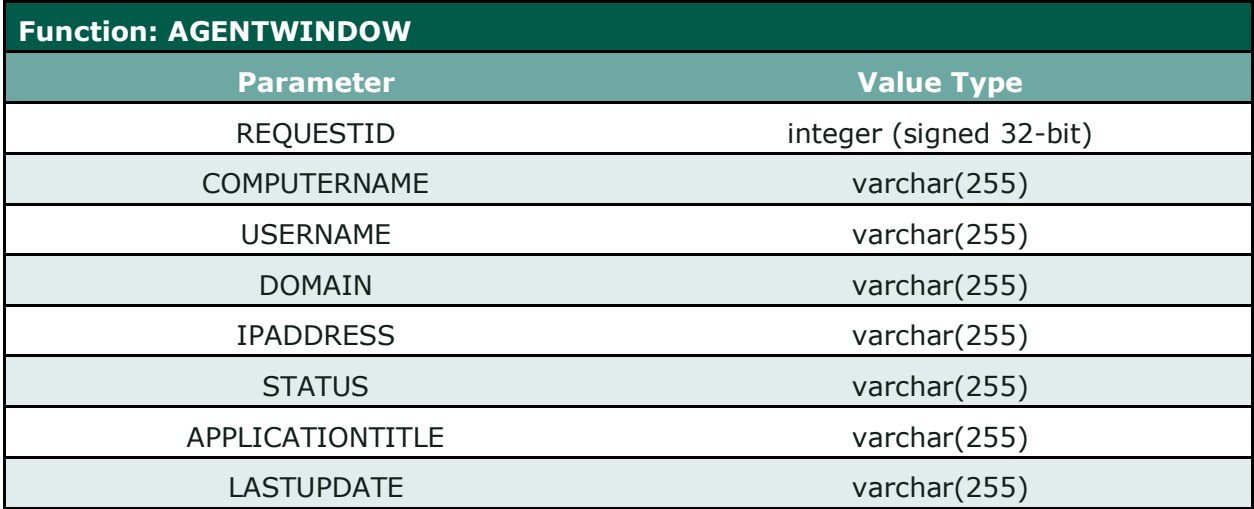

# **Uptivity WebAPI Service**

## **General Architecture**

The Uptivity Web API Service runs on the Discover server via a custom HTTP listener. Proper network firewall, security, and access measures must be in place to allow a custom or third-party application to access the server.

The WebAPI service accepts specially-formatted URLs that contain API data and translates the URL into an Uptivity API function call which is then executed by the API Server. This allows the same API functionality as the API socket service provider for users more familiar with or applications only capable of making HTTP requests.

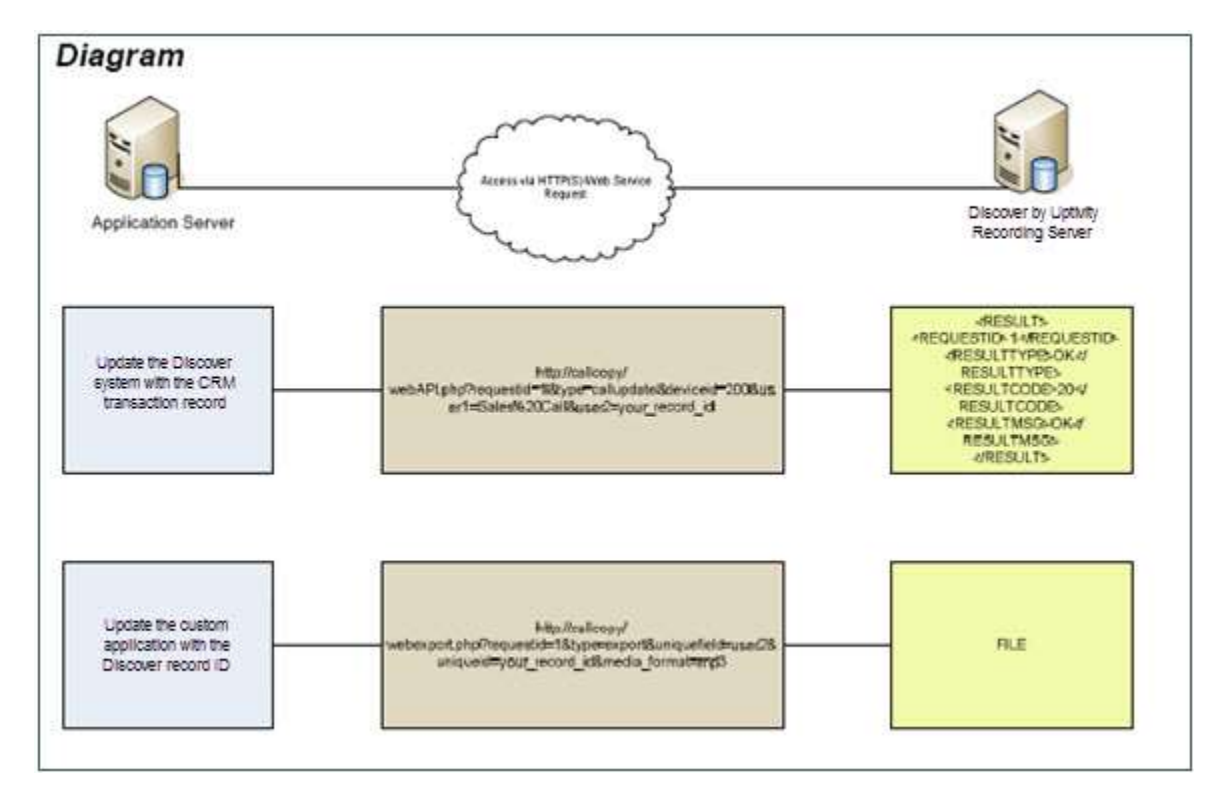

An example of WebAPI service calls is shown in the diagram below.

The WebAPI service is a built-in component on every Discover system. The service has custom configuration options that must be set, and all calls to the service must follow the syntax that is accepted by the WebAPI.

#### **TCP Port Settings**

By default, the web service runs on port 2012 (2013 if SSL is used). These port settings can be modified if needed. See the "API Server Settings" section of the *Uptivity Discover Administration Manual* for more information on API Server configuration settings.

To call the WebAPI properly, you must pass the API web service port number in the URL. The port number syntax is highlighted in the examples below.

Non SSL-Enabled Connections Example: http://discoverserveraddress:2012/webAPI.aspx

SSL-Enabled Connections Example: https://discoverserveraddress:2013/webAPI.aspx

### **WebAPI Call Syntax**

To use the WebAPI functions, requests are passed to a specially-formatted URL that is accepted by the WebAPI service. An example of a WebAPI request call is below:

http://ccserveraddress:2012/webAPI.aspx?type=callupdate&requestid=18213 567&deviceid=200&user1=SpecialCall&user2=10121968&keepdays=3650

Each request call must include the following:

- **Protocol Identifier:** This determines whether the call will be sent as plain text or will use SSL encryption. For plain text, set the value to **HTTP**. For SSL encryption, set the value to **HTTPS**.
- **Host Address:** This is the hostname or IP Address of the server running the Uptivity Discover API Service.
- **TCP Port:** This is the port number on which the API Service is listening for web requests.
- **API Page:** Calling this page allows an application to access any functions in the Uptivity Discover API, or allows an application access to download and/or retrieve recorded audio files for any purpose, be it immediate playback or long term storage. The value can be either **/webAPI.php** or **/webAPI.aspx**.
- **Function Type:** This indicates which API function you are passing to the API Service.
- **Function Parameters:** These are the required and optional parameters for the specified API function as defined for each function call type (for example, call handling, status, etc.). All API functions are available via the WebAPI method.

To make a successful WebAPI call, the API function parameters must be passed to the WebAPI page. The parameters are passed using the *question mark* (**?**) character, and each parameter is delimited by the *ampersand* (**&**) character. The desired value for each API parameter is set using an equal (**=**) sign, followed directly with the desired value for that parameter.

## **Examples of WebAPI Calls**

### **Update a Call Record**

This example will update/mark the record with the listed data using the CALLUPDATE function. This function must be passed while the call is being actively recorded. For parameter requirements, see [CALLUPDATE.](#page-14-0)

The WebAPI call should be formatted as follows:

```
http://ccserveraddress:2012/webAPI.aspx?type=callupdate&requestid=18213
567&deviceid=200&user9=SpecialCall&user10=10121968&keepdays=3650
```
This example URL was constructed from the following components:

- **Protocol:** http
- **Host Address:** ccserveraddress
- **TCP Port:** 2012
- **API Page:** WebAPI.aspx
- **Function Type**: callupdate
- **Parameters:**
	- **RequestID:** A unique identifier for the transaction generated by the user making the WebAPI call. The value must be an integer. In the example, the value is **18213567**.
	- **DeviceID** *(required)***:** The phone extension for the call being recorded. In the example, the value is **200**.
	- **User9:** Custom-defined field (in this example, used to display a text phrase). In the example, the value is **SpecialCall**.
	- **User10:** Custom-defined field (in this example, a transaction ID number). In the example, the value is **10121968**.
	- **Keepdays:** The number of days this record will be maintained before being purged. In the example, the value is **3650**.

### **Export a Recorded Audio File**

**EXPORT** is a function type unique to the WebAPI. This function allows Discover to export recorded audio from a call any time after recording has completed.

The EXPORT function supports exporting audio only in the following formats: CAV (proprietary Uptivity format), WAV (PCM), MP3, VOX and M4A.

The EXPORT function has three required parameters: **UNIQUEFIELD**, **UNIQUEID**, and **MEDIA\_FORMAT**. These parameters are used to identify the desired audio file and specify the export format.

- **UNIQUEFIELD:** Parameter name that contains the identifying information for the record. This can be any parameter inserted from a Call Handling API function, or any parameter returned from a DEVICELIST or DEVICESTATUS API function. The parameter used *must* contain data that is unique to an individual record. Any parameters that will not contain unique data *(such as deviceid or devicealias)* will return the most recent record that contains matching data. The possible values for UNIQUEFIELD are listed below.
- **UNIQUEID:** Value in the UNIQUEFIELD parameter that uniquely identifies the record.
- **MEDIA\_FORMAT:** File format of the exported audio file.

Optional parameters **ENCRYPT** and **PASSWORD** may be used to encrypt an exported CAV file.

- **ENCRYPT:** Used to encrypt the exported CAV file, requires PASSWORD.
- **PASSWORD:** Password used to access the encrypted exported CAV.

The WebAPI call should be formatted in the following manner:

http://ccserveraddress:2012/webAPI.aspx?type=export&requestid=10482345& uniquefield=user2&uniqueid=10121968&media\_format=mp3&encrypt=Y&password =test

This example URL was constructed from the following components:

- **Protocol:** http
- **Host Address:** ccserveraddress
- **TCP Port:** 2012
- **API Page:** WebAPI.aspx
- **Function Type:** export

### **Parameters:**

- **REQUESTID:** Unique identifier for the transaction generated by the user making the WebAPI call. The value must be an integer. In the example, the value is **10482345**.
- **UNIQUEFIELD:** Required parameter name that contains the identifying information for the record. In the example, the value is the user-generated transaction ID **user2**.
- **UNIQUEID:** Value contained in the UNIQUEFIELD parameter for the desired record. In the example, the value is **10121968**.
- **MEDIA\_FORMAT:** File format of the exported audio file. In the example, the value is **mp3**.
- **ENCRYPT:** Optional parameter used to encrypt the exported CAV file. In the example, the value is **Y**.
- **PASSWORD:** Required parameter if encryption is used. In the example, the value is **test**.

Possible error returns are:

- **API\_FILE\_NOT\_FOUND:** Appears if the specific file to be exported and emailed cannot be found.
- **API\_INVALID\_MESSAGE\_FORMAT:** Appears if parameters are missing or the request is not formatted correctly.

### **Export Multiple Recorded Audio Files**

COMBINEDEXPORT is unique to the WebAPI. This function type combines multiple audio files into a single file (post-recording) and exports the file in the specified format. It uses these values:

- **IDENT:** These are comma-separated call record IDs.
- **MEDIA\_FORMAT:** File format of the exported audio file.

The COMBINEDEXPORT call should be formatted in the following manner:

```
http://ccserveraddress:2012/webAPI.aspx?type=combinedexport&requestid=1
0482345&ident=10121967,10121968,10121969&media_format=mp3
```
This example URL was constructed from the following components:

- **Protocol:** http
- **Host Address:** ccserveraddress
- **TCP Port:** 2012
- **API Page:** WebAPI.aspx
- **Function Type:** combinedexport
- **Parameters:**
	- **REQUESTID:** Unique identifier for the transaction generated by the user making the WebAPI call. The value must be an integer. In the example, the value is **10482345**.
	- **IDENT:** Required parameter specifying the recordings to be combined. In the example, the value is the comma-separated call record IDs **10121967,101219168,10121969**.
	- **MEDIA\_FORMAT:** File format of the exported audio file. In the example, the value is **mp3**.

Possible error returns are:

- **API\_FILE\_NOT\_FOUND:** Appears if the specific file to be exported and emailed cannot be found.
- **API\_INVALID\_MESSAGE\_FORMAT:** Appears if parameters are missing or the request is not formatted correctly.
#### **Export Multiple Recorded Audio Files as a ZIP File**

MULTIEXPORT is unique to the WebAPI. This function type combines multiple audio files into a ZIP file (post-recording) and exports that file. It only uses these values:

- **IDENT:** These are comma-separated call record IDs.
- **MEDIA\_FORMAT:** File format of the exported audio file.

The MULTIEXPORT call should be formatted in the following manner:

```
http://ccserveraddress:2012/webAPI.aspx?type=multiexport&requestid=1048
2345&ident=10121967,10121968,10121969&media_format=mp3
```
This example URL was constructed from the following components:

- **Protocol:** http
- **Host Address:** ccserveraddress
- **TCP Port:** 2012
- **API Page:** WebAPI.aspx
- **Function Type:** multiexport
- **Parameters:**
	- **REQUESTID:** Unique identifier for the transaction generated by the user making the WebAPI call. The value must be an integer. In the example, the value is **10482345**.
	- **IDENT:** Required parameter specifying the recordings to be combined. In the example, the value is the comma-separated call record IDs **10121967,101219168,10121969**.
- **MEDIA\_FORMAT:** File format of the exported audio file. In the example, the value is **mp3**.

Possible error returns are:

- **API\_FILE\_NOT\_FOUND:** Appears if the specific file to be exported and emailed cannot be found.
- **API\_INVALID\_MESSAGE\_FORMAT:** Appears if parameters are missing or the request is not formatted correctly.

# **Event Interface**

Discover can broadcast events about known devices. Other applications can subscribe to those events to watch for state changes.

The Event Proxy is a standard blocking TCP server listening on port 5620. Usage is as simple as connecting to the port and sending a well-formatted XML request. See the "API Server Settings" section of the *Uptivity Discover Administration Manual* for more information on API Server configuration settings.

Messages that are sent should end with a carriage return / line feed character  $(\nabla \cdot \mathbf{h})$ or ASCII character #1310 [Hex \$DA]) to signal the end of data transmission.

## **Request Command**

This command must be sent by any client application to initiate event monitoring. The internal Uptivity Discover API passes these events to the Event Proxy.

```
<REQUEST>
   <REQUESTID>0</REQUESTID>
   <TYPE>EVENTS</TYPE>
   <EVENTCLASS>ALL</EVENTCLASS>
```
<EVENTVALUE></EVENTVALUE>

</REQUEST>

# **Request Result Schema**

<RESULT> <REQUESTTYPE>EVENTS</REQUESTTYPE> <REQUESTID>0</REQUESTID> <RESULTTYPE>API\_OK</RESULTTYPE> <RESULTCODE>20</RESULTCODE> <RESULTMSG>API\_OK</RESULTMSG> <EVENTXREF>0</EVENTXREF> <EVENTCLASS>ALL</EVENTCLASS> <EVENTTYPE></EVENTTYPE> </RESULT>

### **CALLSTART Event**

The CALLSTART event signals that Discover has received a call start notification from a CTI or API source.

<CALLCOPYEVENT> <EVENTCLASS>CALL</EVENTCLASS> <EVENTTYPE>CALLSTART</EVENTTYPE> <MODULE>Api</MODULE> <EVENTXREF>0</EVENTXREF> <EVENTDATA> <GLOBALCALLID></GLOBALCALLID> <DEVICEID>1111</DEVICEID> <DEVICEALIAS></DEVICEALIAS> <SYS\_USER></SYS\_USER> <CRM\_USER></CRM\_USER> <GATE></GATE>  $<$ ANI> $<$ /ANI> <DNIS></DNIS> <AGENTID>16</AGENTID> <USER1></USER1> <USER2></USER2> <USER3></USER3> <USER4></USER4> <USER5></USER5> <USER6></USER6> <USER7></USER7> <USER8></USER8> <USER9></USER9> <USER10></USER10> <USER11></USER11> <USER12></USER12> <USER13></USER13> <USER14></USER14> <USER15></USER15> <GROUP></GROUP> <CALLINSTANCE></CALLINSTANCE> <CALLDIRECTION>I</CALLDIRECTION> <STATION></STATION> <ISTRUNK></ISTRUNK>

<KEEPDAYS>30</KEEPDAYS> <ARCHIVEACTION>-1</ARCHIVEACTION> <STARTTIME>1/31/2011 2:39:49 PM</STARTTIME> <COREIDENT>1</COREIDENT>

</EVENTDATA> </CALLCOPYEVENT>

## **CALLSTOP Event**

The CALLSTOP event signals that Discover has received a call stop or call end notification from a CTI or API source.

```
<CALLCOPYEVENT>
<EVENTCLASS>CALL</EVENTCLASS>
<EVENTTYPE>CALLSTOP</EVENTTYPE>
<MODULE>Api</MODULE>
<EVENTXREF>0</EVENTXREF>
<EVENTDATA>
<DEVICEALIAS></DEVICEALIAS>
<SYS_USER></SYS_USER>
<CRM_USER></CRM_USER>
<GATE></GATE>
<ANI></ANI>
<DNIS></DNIS>
<AGENTID>16</AGENTID>
<USER1></USER1>
<USER2></USER2>
<USER3></USER3>
<USER4></USER4>
<USER5></USER5>
<USER6></USER6>
<USER7></USER7>
<USER8></USER8>
<USER9></USER9>
<USER10></USER10>
<CALLINSTANCE></CALLINSTANCE>
<USER11></USER11>
<USER12></USER12>
<USER13></USER13>
<USER14></USER14>
```
<USER15></USER15> <GROUP></GROUP> <KEEPDAYS>-1</KEEPDAYS> <ARCHIVEACTION>-1</ARCHIVEACTION> <GLOBALCALLID></GLOBALCALLID> <DEVICEID>1111</DEVICEID> <COREIDENT>1</COREIDENT>

</EVENTDATA> </CALLCOPYEVENT>

#### **RECORDINGSTARTED Event**

The RECORDINGSTARTED event signals that Discover is recording a call.

```
<CALLCOPYEVENT>
<EVENTCLASS>RECORD</EVENTCLASS>
<EVENTTYPE>RECORDINGSTARTED</EVENTTYPE>
<MODULE>Api</MODULE>
<EVENTXREF>0</EVENTXREF>
<EVENTDATA>
<DEVICEID>1111</DEVICEID>
<FILENAME>C:\Recordings\20110131\1111\1111-14-39-50.au</FILENAME>
<CHANNEL>1</CHANNEL>
<ERRORREASON>NONE</ERRORREASON>
<GLOBALCALLID></GLOBALCALLID>
<DEVICEALIAS></DEVICEALIAS>
<GATE></GATE>
<ANI></ANI><DNIS></DNIS>
<AGENTID>16</AGENTID>
<USER1></USER1>
<USER2></USER2>
<USER3></USER3>
<USER4></USER4>
<USER5></USER5>
<USER6></USER6>
<USER7></USER7>
<USER8></USER8>
<USER9></USER9>
<USER10></USER10>
```
<USER11></USER11> <USER12></USER12> <USER13></USER13> <CALLINSTANCE></CALLINSTANCE> <USER14></USER14> <USER15></USER15> <GROUP></GROUP> <KEEPDAYS>30</KEEPDAYS> <ARCHIVEACTION>-1</ARCHIVEACTION> <COREIDENT>1</COREIDENT>

</EVENTDATA> </CALLCOPYEVENT>

#### **RECORDINGSTOPPED Event**

The RECORDINGSTOPPED event signals that Discover has stopped recording a call.

<CALLCOPYEVENT> <EVENTCLASS>RECORD</EVENTCLASS> <EVENTTYPE>RECORDINGSTOPPED</EVENTTYPE> <MODULE></MODULE> <EVENTXREF>0</EVENTXREF> <EVENTDATA> <GLOBALCALLID>000100000000092</GLOBALCALLID> <DEVICEID>1111</DEVICEID> <DEVICEALIAS></DEVICEALIAS> <GATE></GATE>  $<$ ANI $><$ /ANI $>$ <DNIS></DNIS> <AGENTID>16</AGENTID> <USER1></USER1> <USER2></USER2> <USER3></USER3> <USER4></USER4> <USER5></USER5> <KEEPDAYS>30</KEEPDAYS> <RECORDID>13101</RECORDID> <COREIDENT>1</COREIDENT> </EVENTDATA> </CALLCOPYEVENT>

### **RECORDINGUPDATE Event**

#### The RECORDINGUPDATE event signals that Discover has saved a recording to the database.

```
<CALLCOPYEVENT>
<EVENTCLASS>RECORD</EVENTCLASS>
<EVENTTYPE>RECORDINGUPDATE</EVENTTYPE>
<MODULE></MODULE>
<EVENTXREF>0</EVENTXREF>
<EVENTDATA>
<GLOBALCALLID>000100000000092</GLOBALCALLID>
<DEVICEID>1111</DEVICEID>
<KEEPDAYS>30</KEEPDAYS>
<FILENAME>C:\Recordings\20110131\1111\1111-14-39-50.au</FILENAME>
<RECORDID>13101</RECORDID>
<COREIDENT>1</COREIDENT>
```
</EVENTDATA> </CALLCOPYEVENT>

#### **RECORDINGPAUSED Event**

#### The RECORDINGPAUSED event signals that Discover has paused recording a call.

```
<CALLCOPYEVENT>
<EVENTCLASS>RECORD</EVENTCLASS>
<EVENTTYPE> RECORDINGPAUSED</EVENTTYPE>
<MODULE>Api</MODULE>
<EVENTXREF>0</EVENTXREF>
<EVENTDATA>
<DEVICEID>1111</DEVICEID>
<FILENAME>C:\Recordings\20110131\1111\1111-14-39-50.au</FILENAME>
<CHANNEL>1</CHANNEL>
<ERRORREASON>NONE</ERRORREASON>
<GLOBALCALLID></GLOBALCALLID>
<DEVICEALIAS></DEVICEALIAS>
<GATE></GATE>
<ANI></ANI><DNIS></DNIS>
<AGENTID>16</AGENTID>
```
<USER1></USER1> <USER2></USER2> <USER3></USER3> <USER4></USER4> <USER5></USER5> <USER6></USER6> <USER7></USER7> <USER8></USER8> <USER9></USER9> <USER10></USER10> <USER11></USER11> <USER12></USER12> <USER13></USER13> <CALLINSTANCE></CALLINSTANCE> <USER14></USER14> <USER15></USER15> <GROUP></GROUP> <KEEPDAYS>30</KEEPDAYS> <ARCHIVEACTION>-1</ARCHIVEACTION> <COREIDENT>1</COREIDENT> </EVENTDATA> </CALLCOPYEVENT>

## **RECORDINGRESUMED Event**

The RECORDINGRESUMED event signals that Discover has resumed recording a call after a pause.

```
<CALLCOPYEVENT>
<EVENTCLASS>RECORD</EVENTCLASS>
<EVENTTYPE> RECORDINGRESUMED</EVENTTYPE>
<MODULE>Api</MODULE>
<EVENTXREF>0</EVENTXREF>
<EVENTDATA>
<DEVICEID>1111</DEVICEID>
<FILENAME>C:\Recordings\20110131\1111\1111-14-39-50.au</FILENAME>
<CHANNEL>1</CHANNEL>
<ERRORREASON>NONE</ERRORREASON>
<GLOBALCALLID></GLOBALCALLID>
<DEVICEALIAS></DEVICEALIAS>
<GATE></GATE>
<ANI></ANI>
```
<DNIS></DNIS> <AGENTID>16</AGENTID> <USER1></USER1> <USER2></USER2> <USER3></USER3> <USER4></USER4> <USER5></USER5> <USER6></USER6> <USER7></USER7> <USER8></USER8> <USER9></USER9> <USER10></USER10> <USER11></USER11> <USER12></USER12> <USER13></USER13> <CALLINSTANCE></CALLINSTANCE> <USER14></USER14> <USER15></USER15> <GROUP></GROUP> <KEEPDAYS>30</KEEPDAYS> <ARCHIVEACTION>-1</ARCHIVEACTION> <COREIDENT>1</COREIDENT> </EVENTDATA> </CALLCOPYEVENT>

# **Document Revision History**

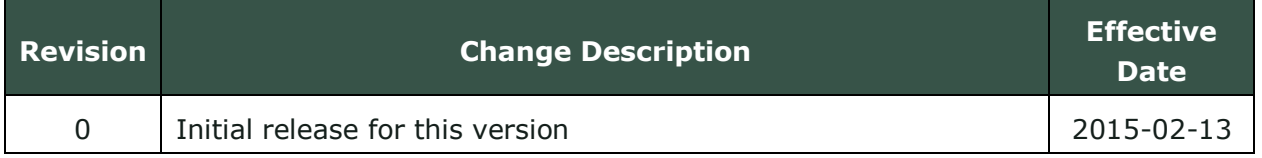